# **Commit List**

qpid\_march\_2013

## **Commits on Qpid trunk from Sept 19th 2012 - March 19th 2013**

#### With JIRA: **497**, NO-JIRA: **102**, No reference: **19**

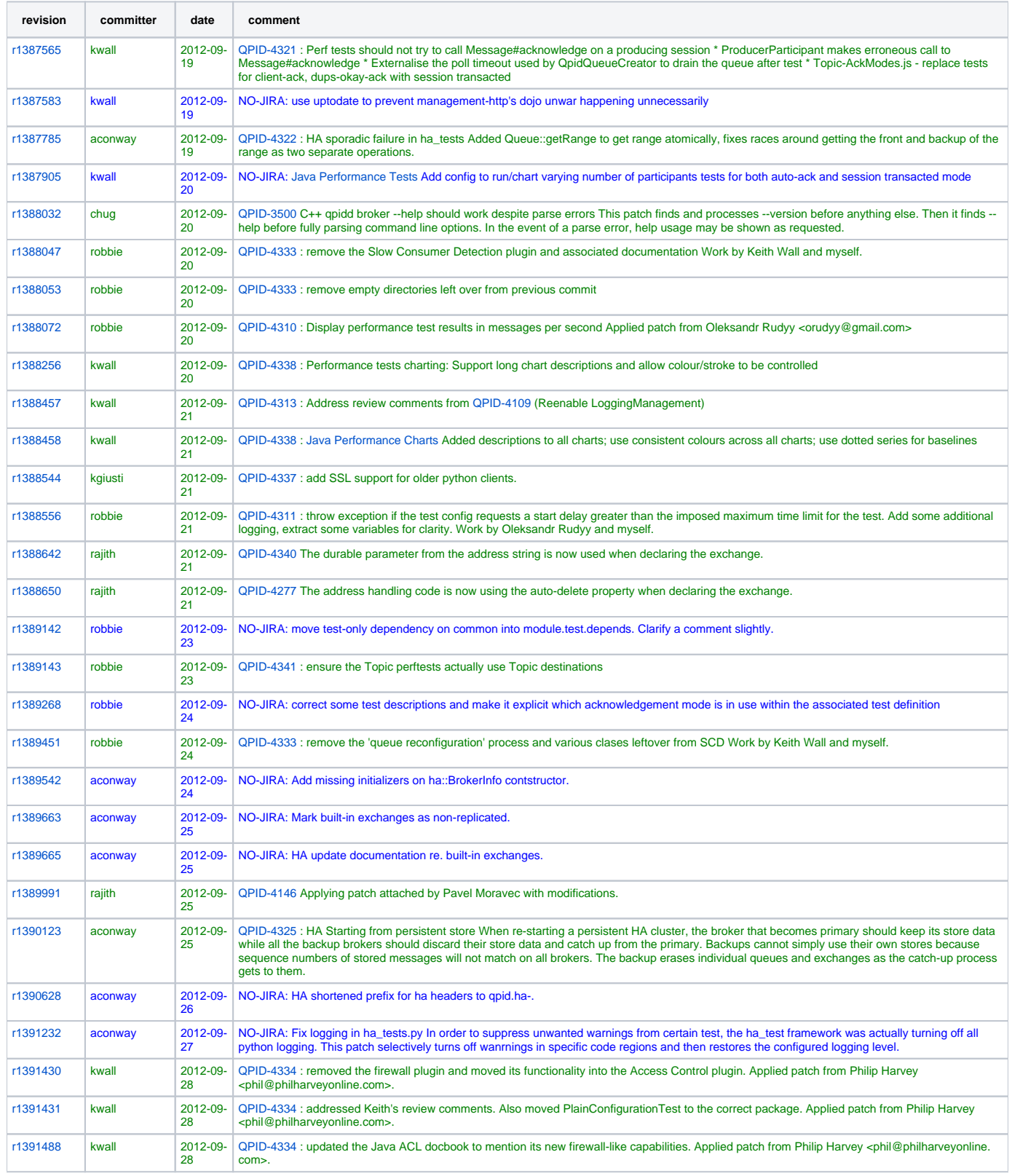

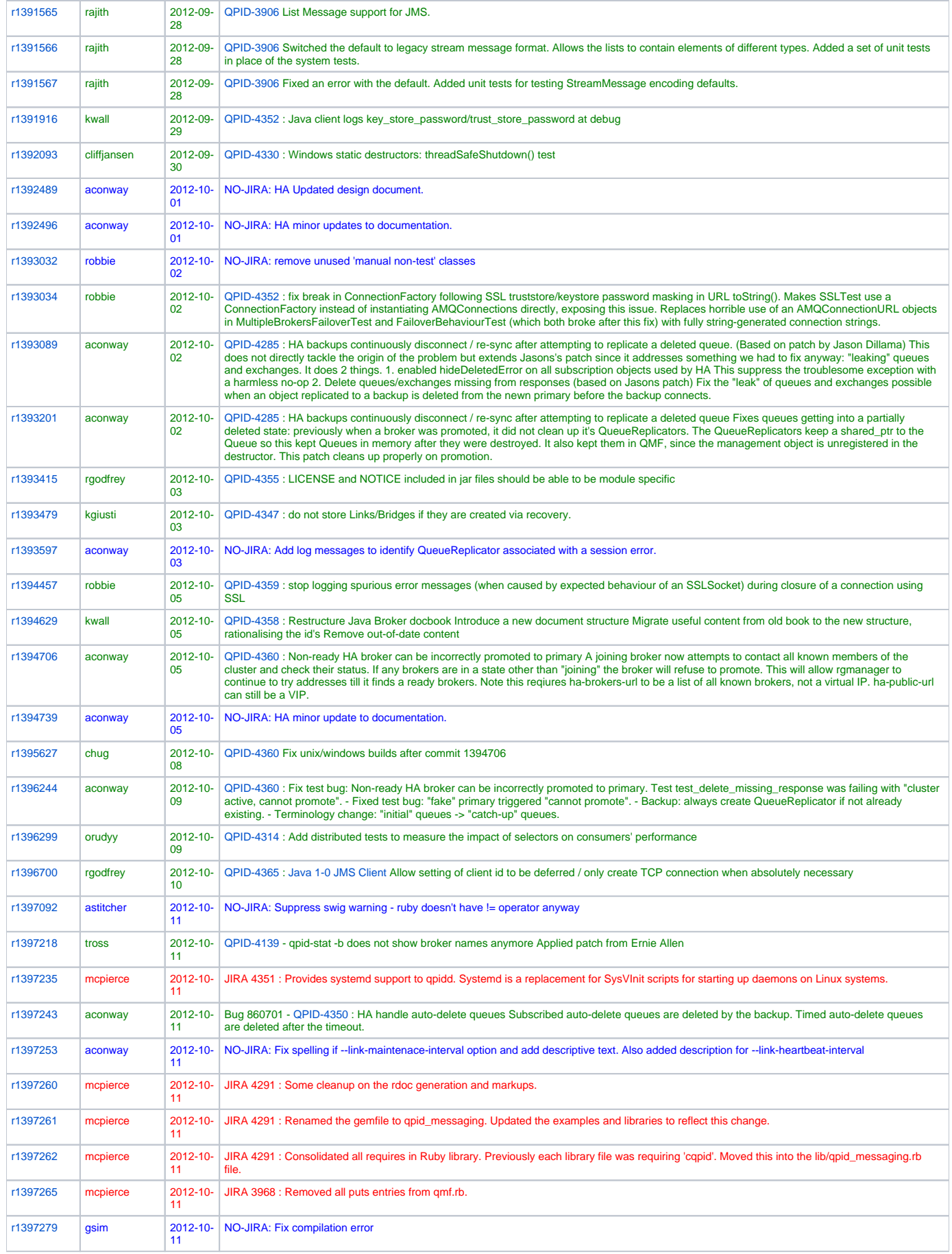

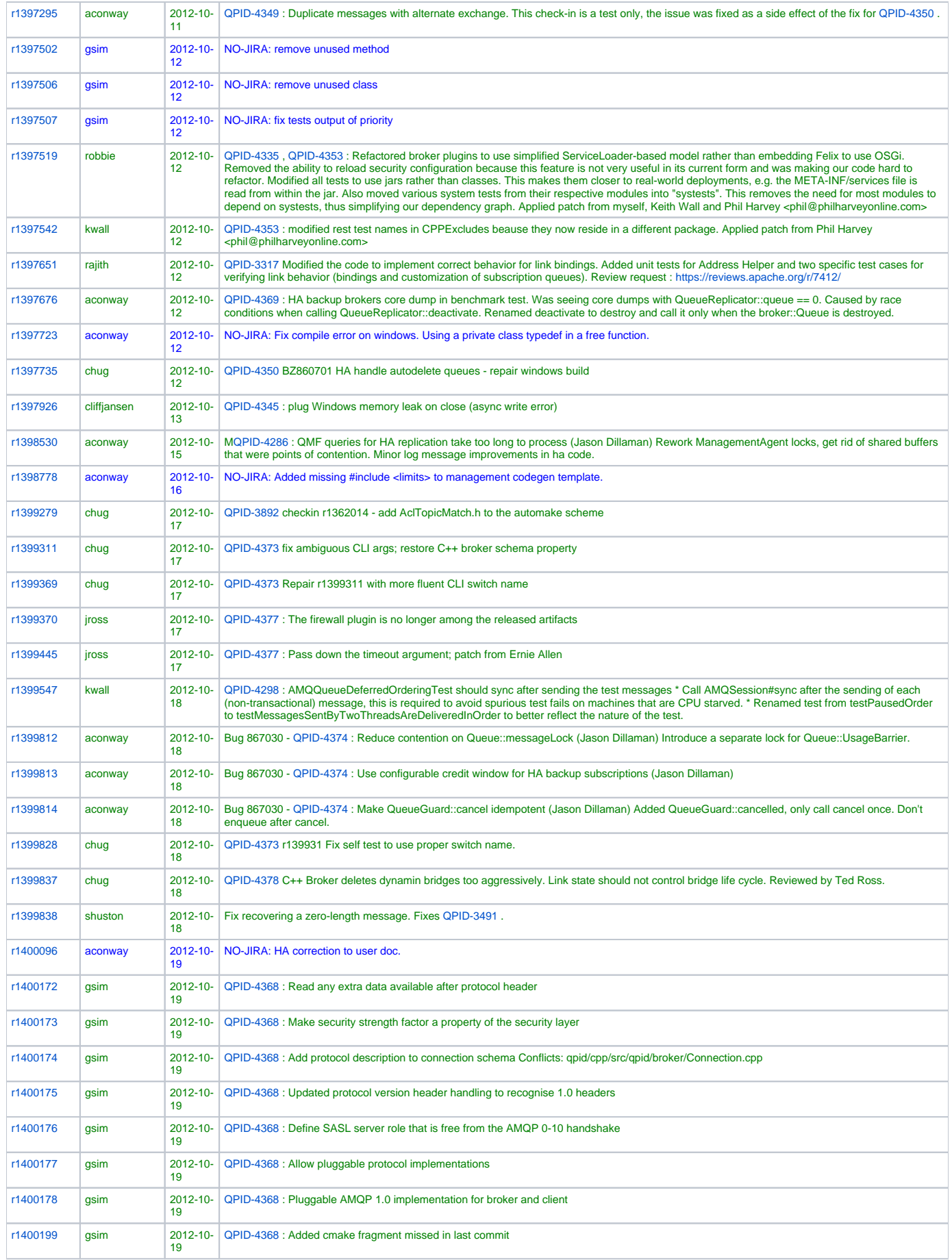

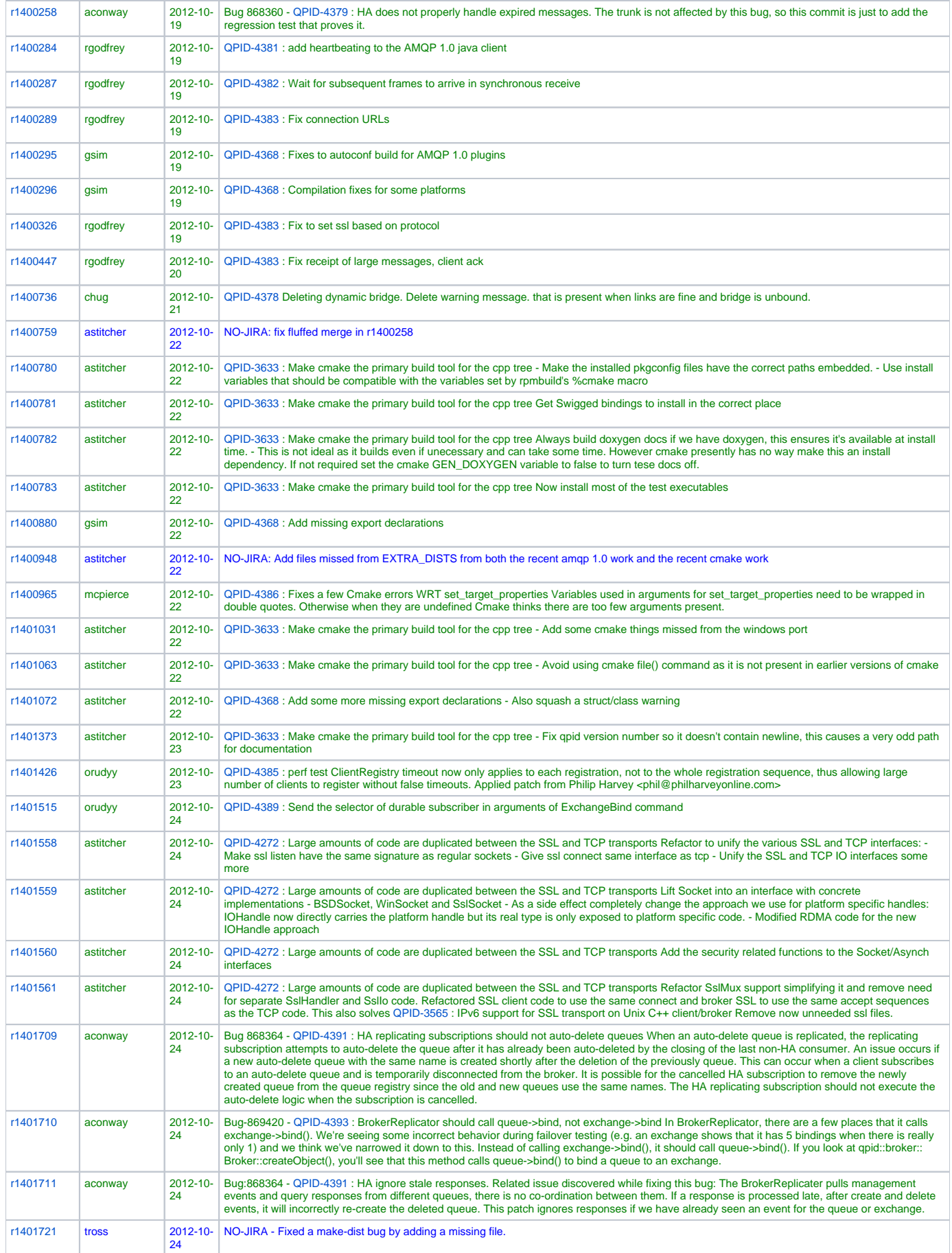

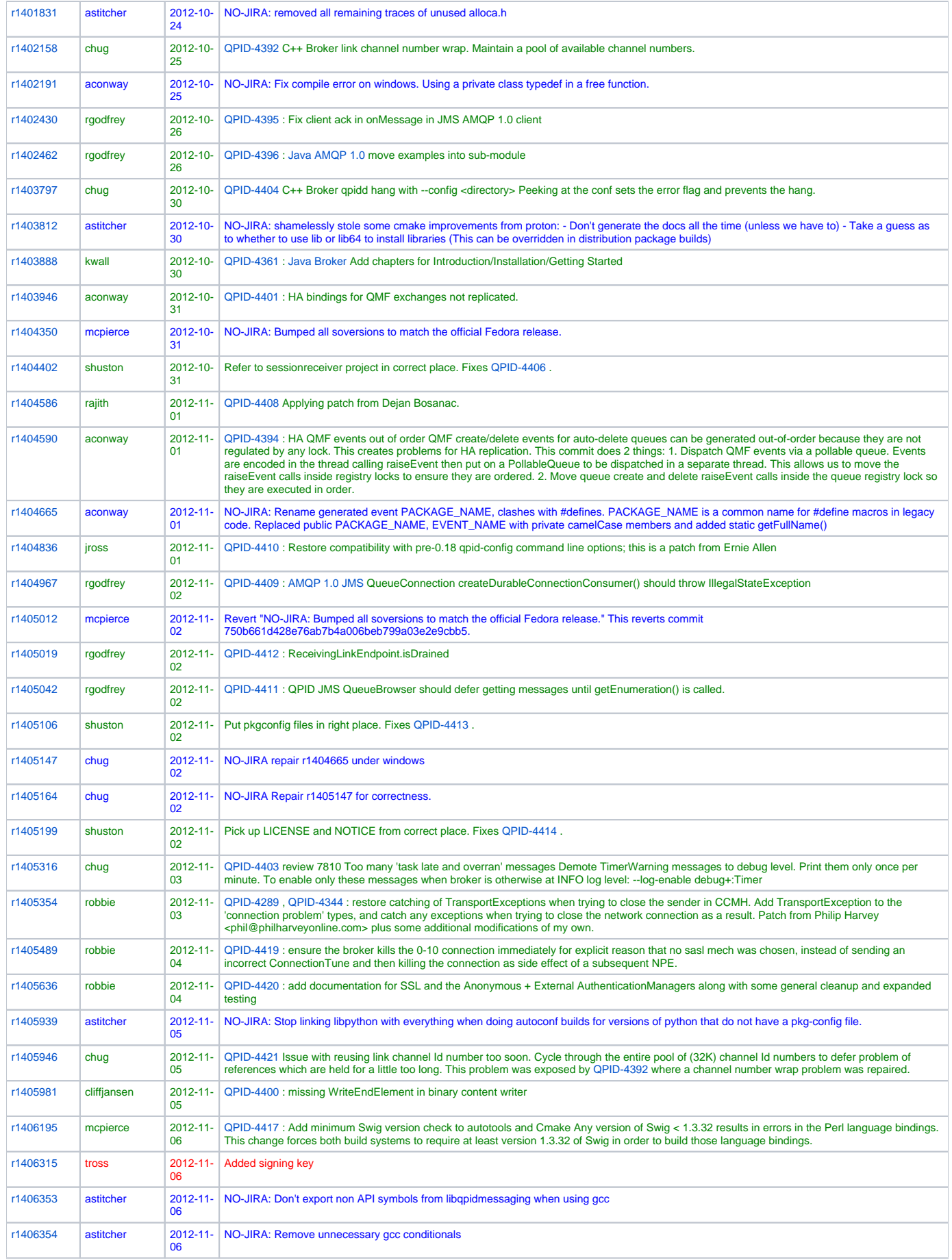

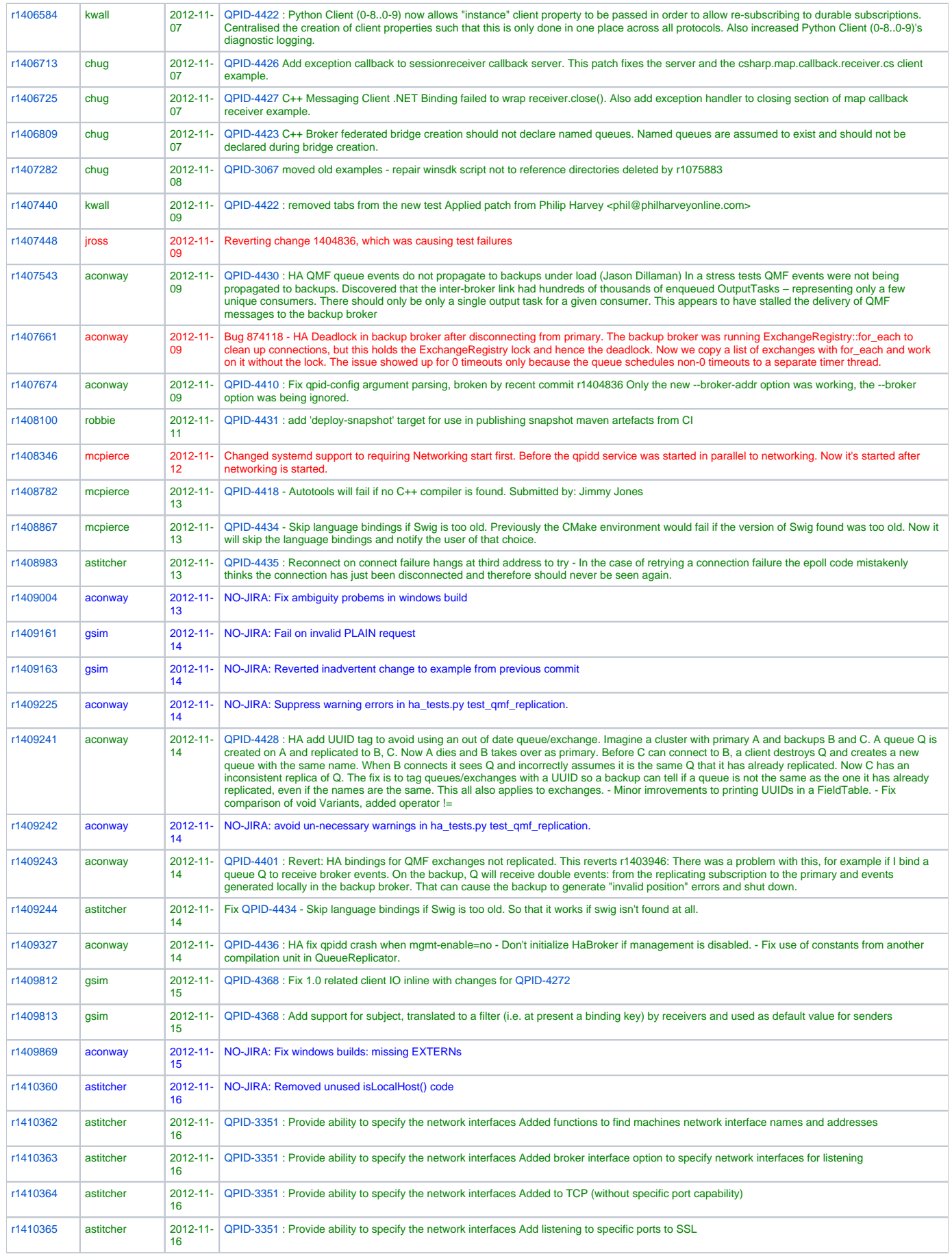

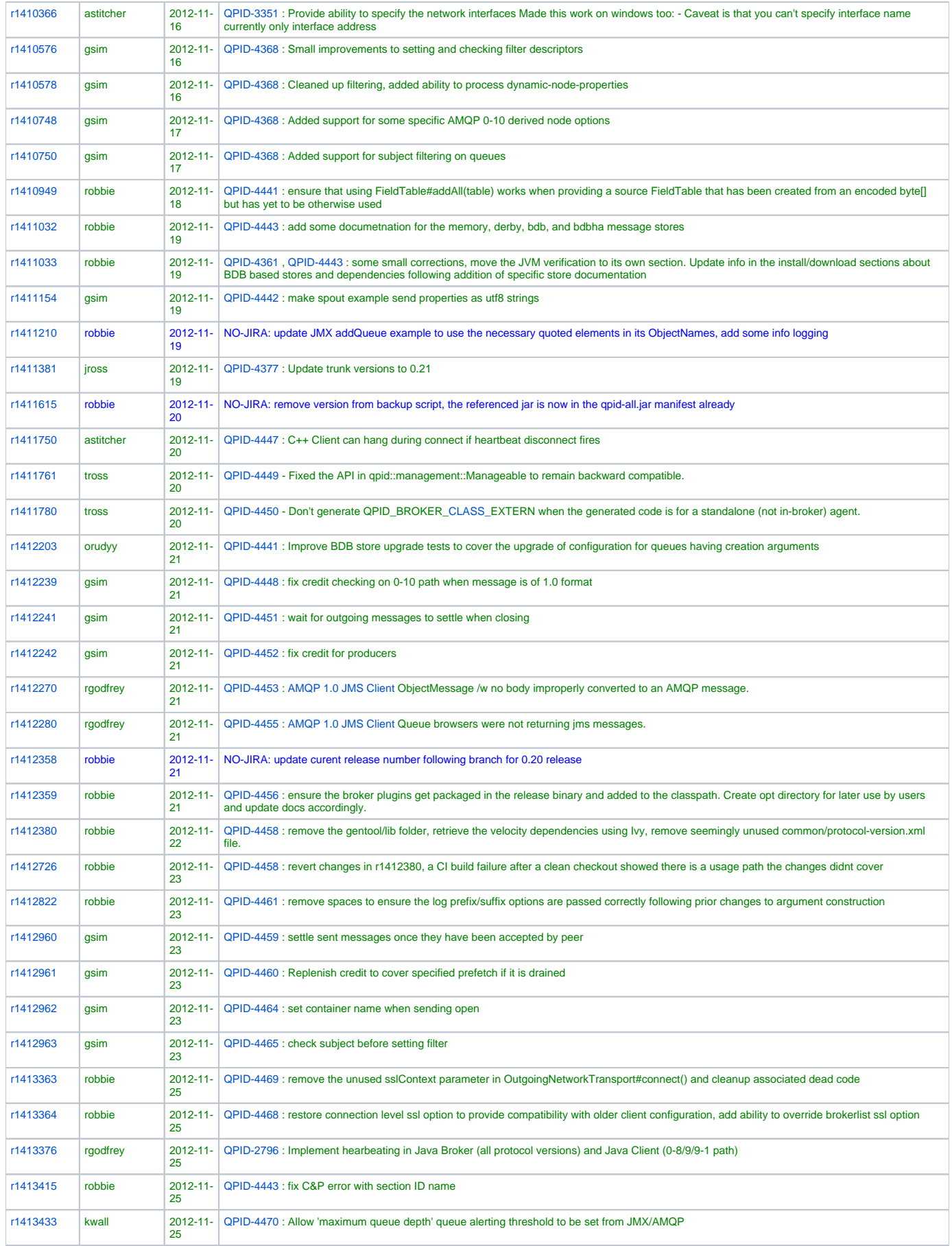

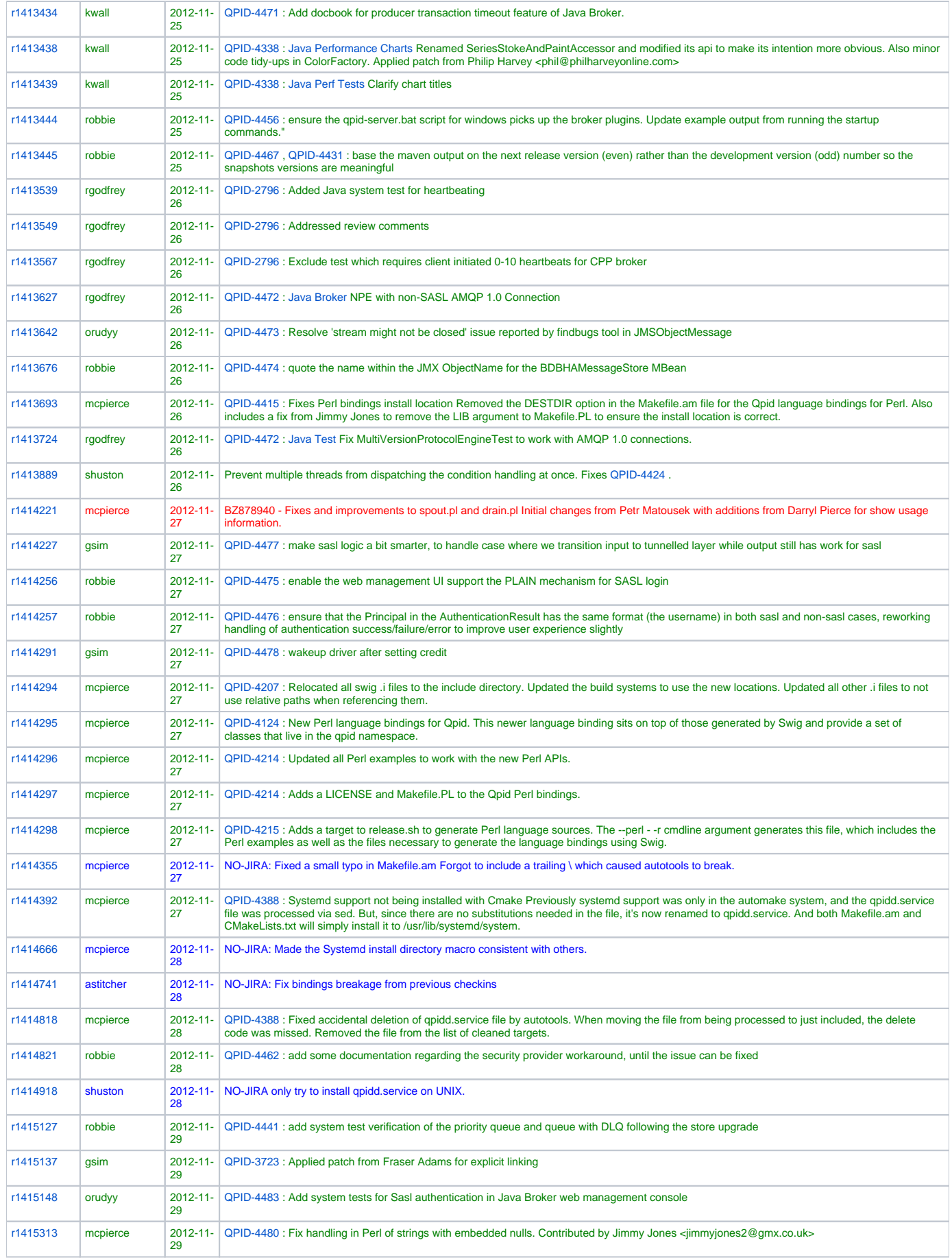

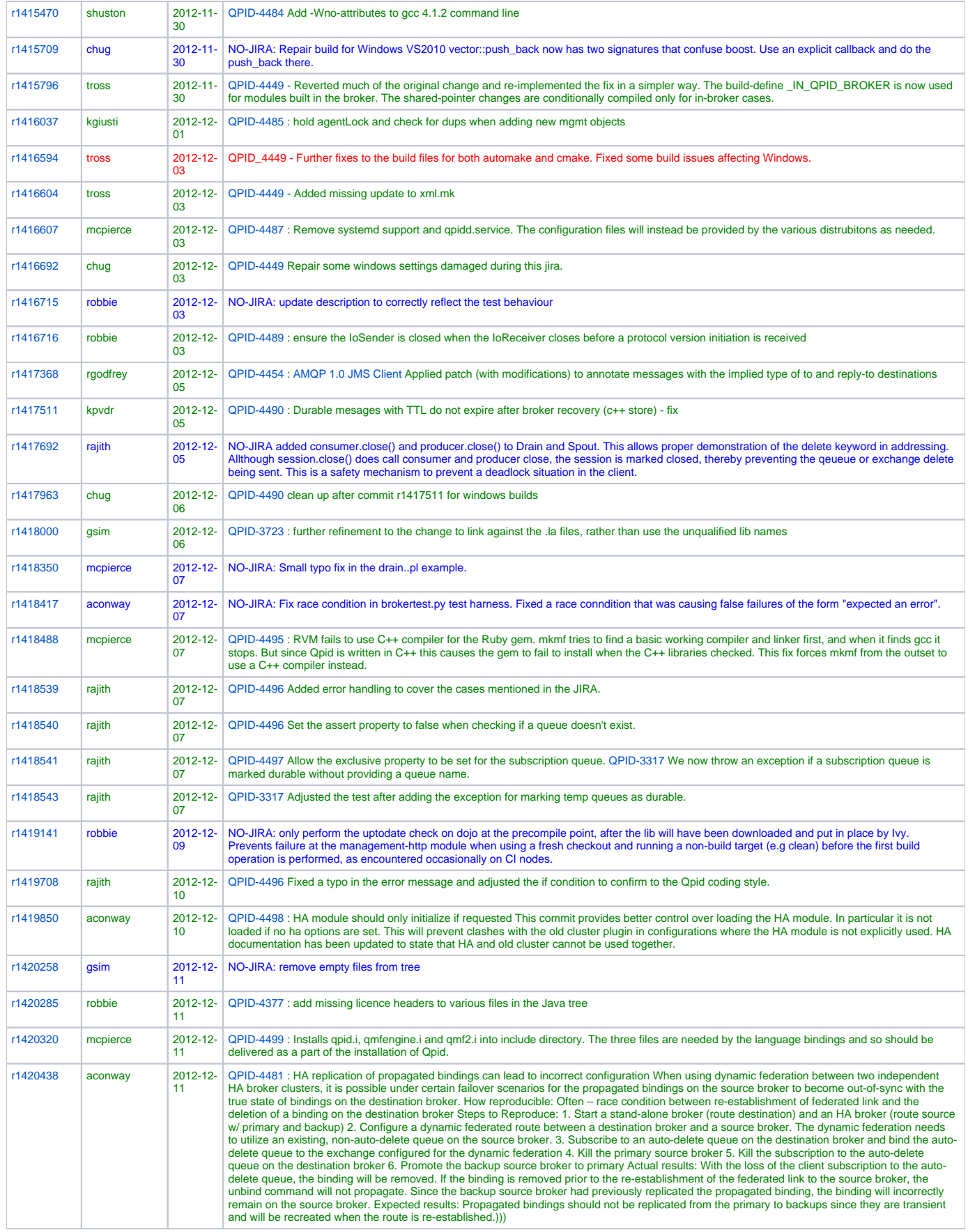

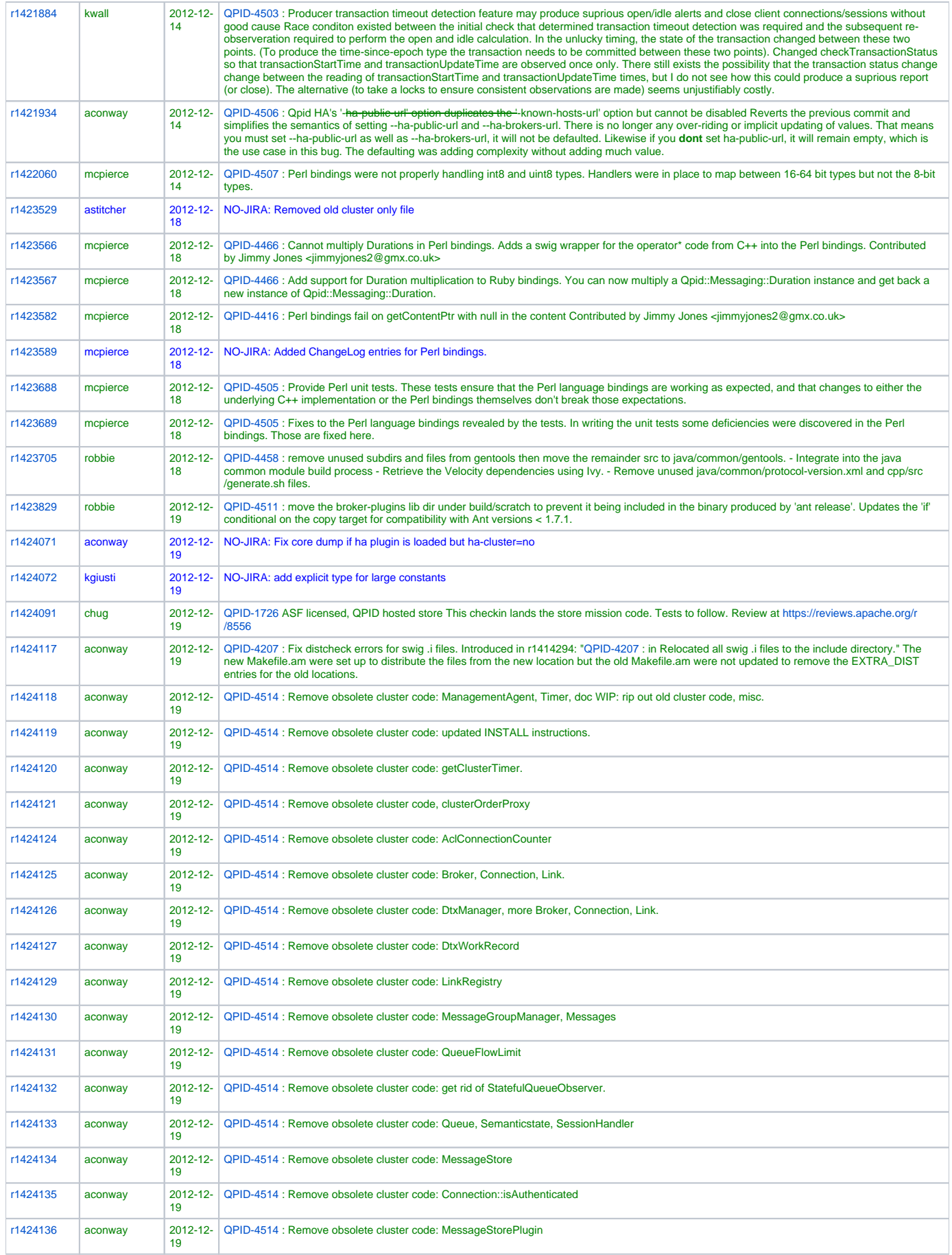

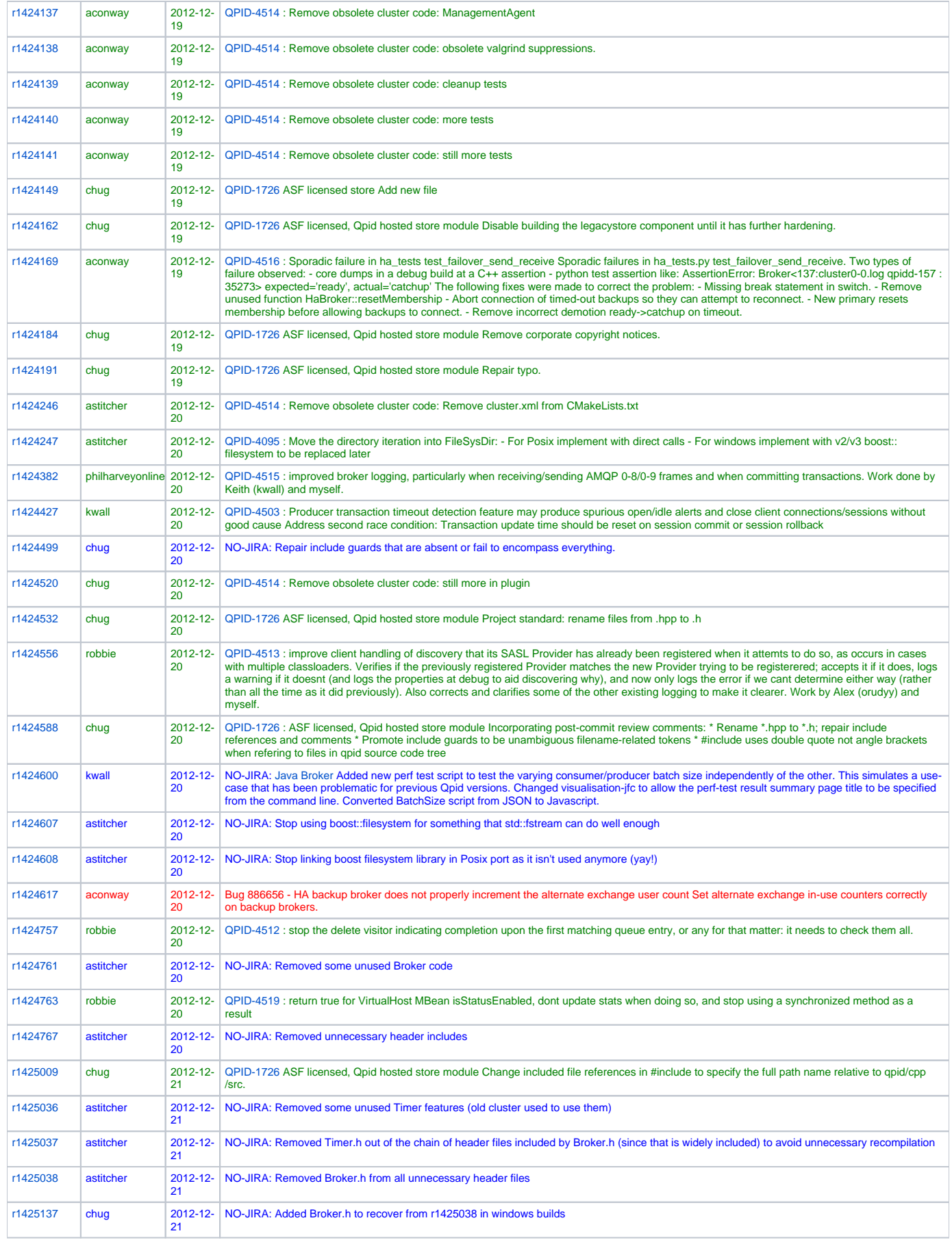

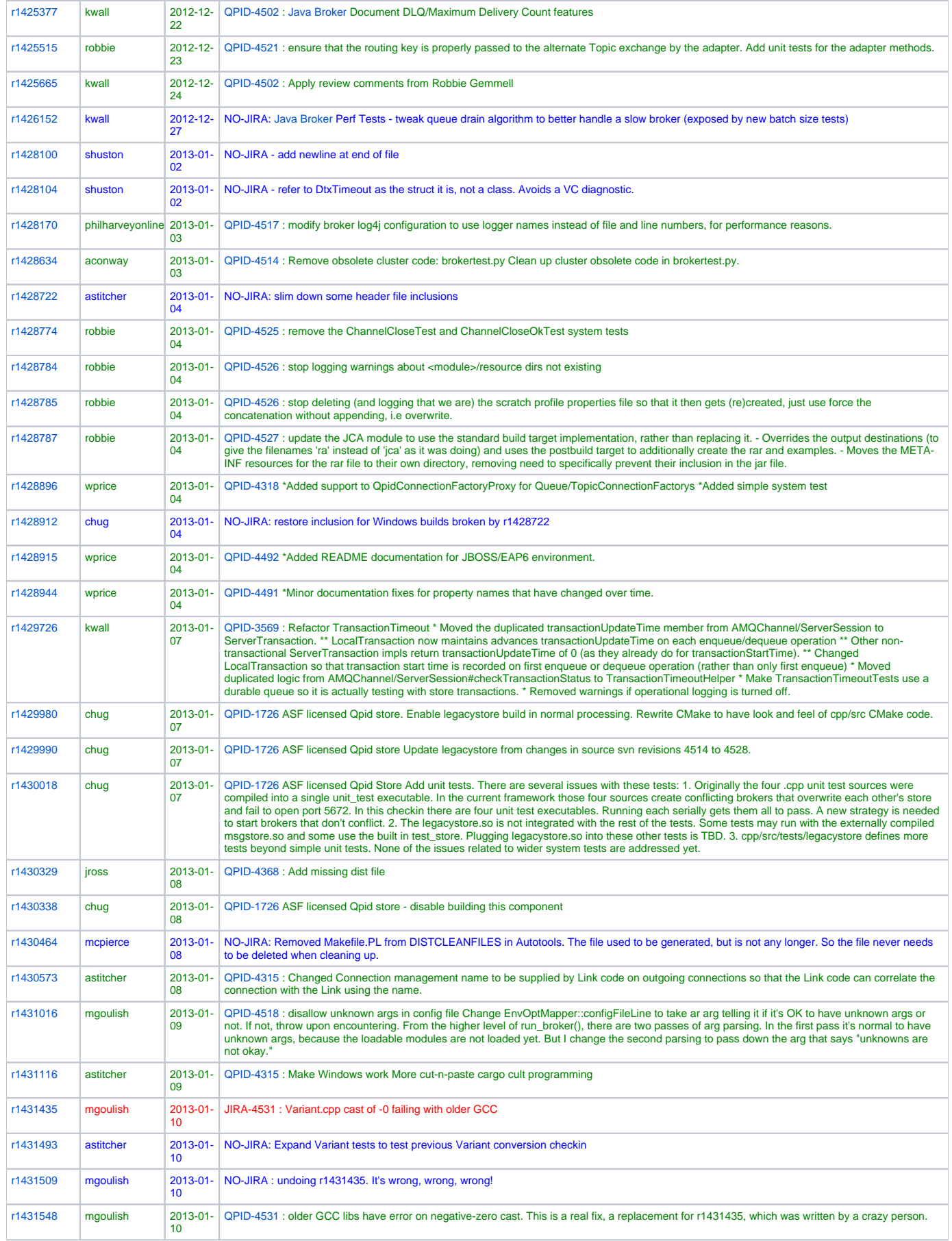

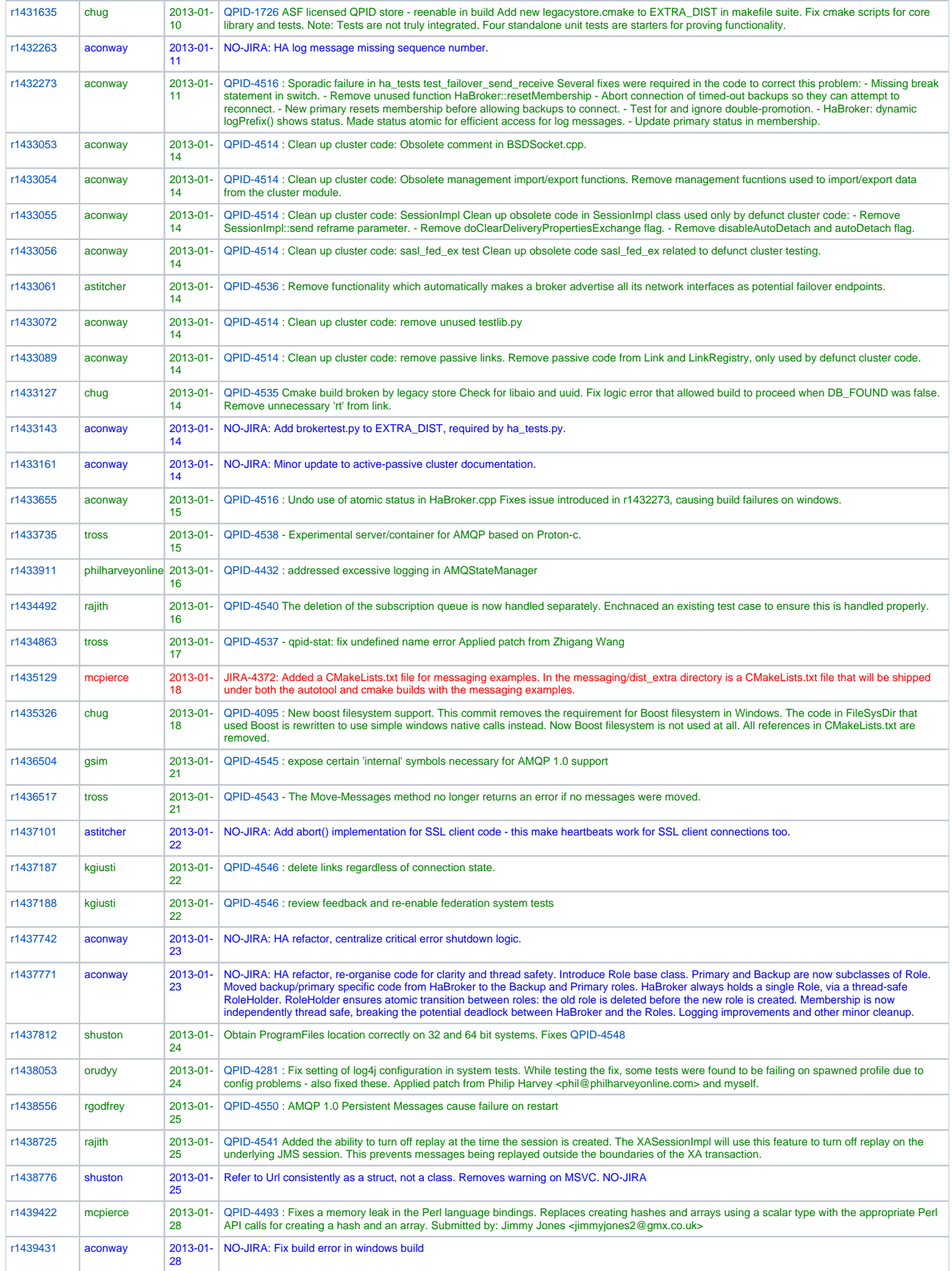

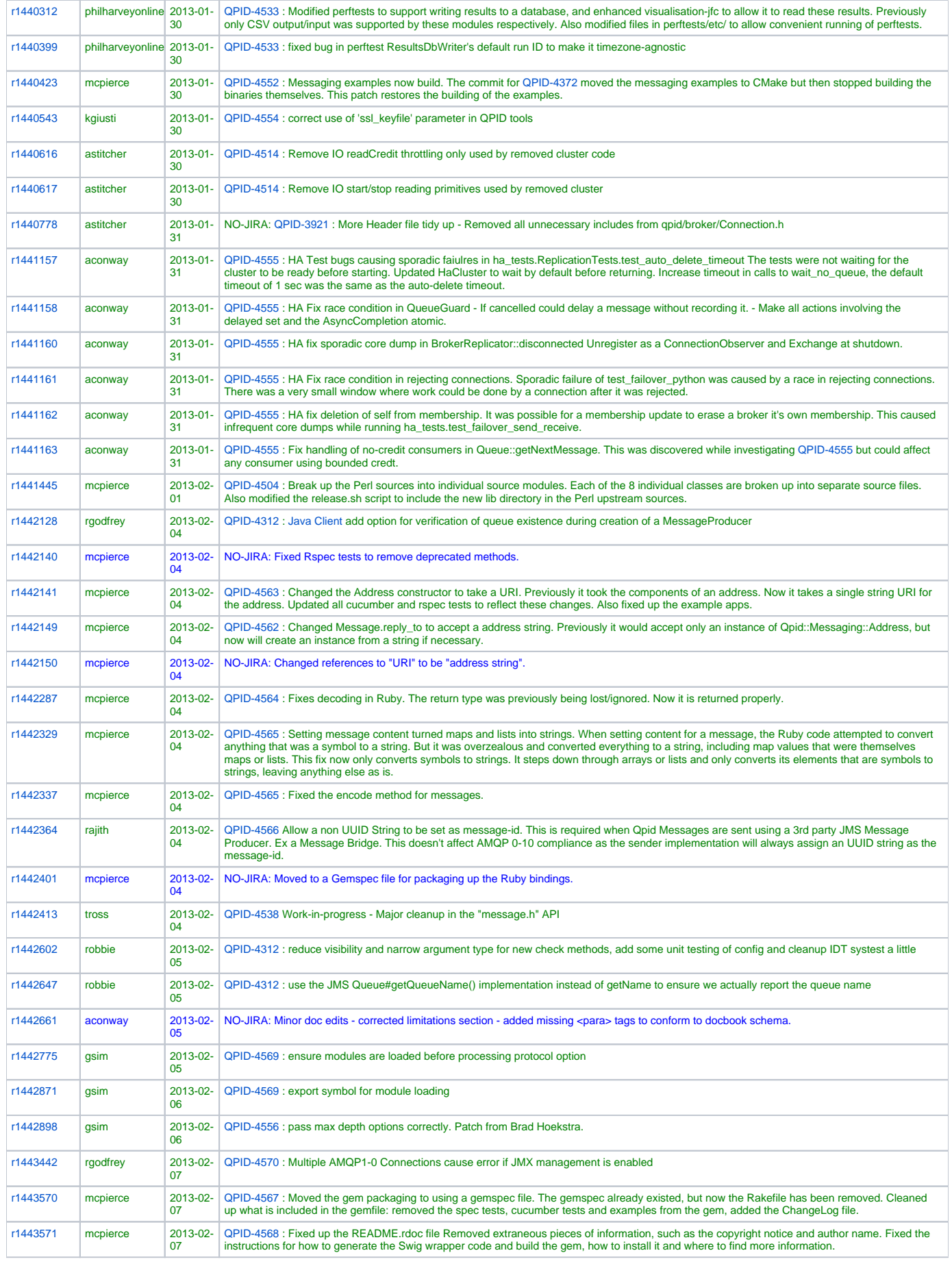

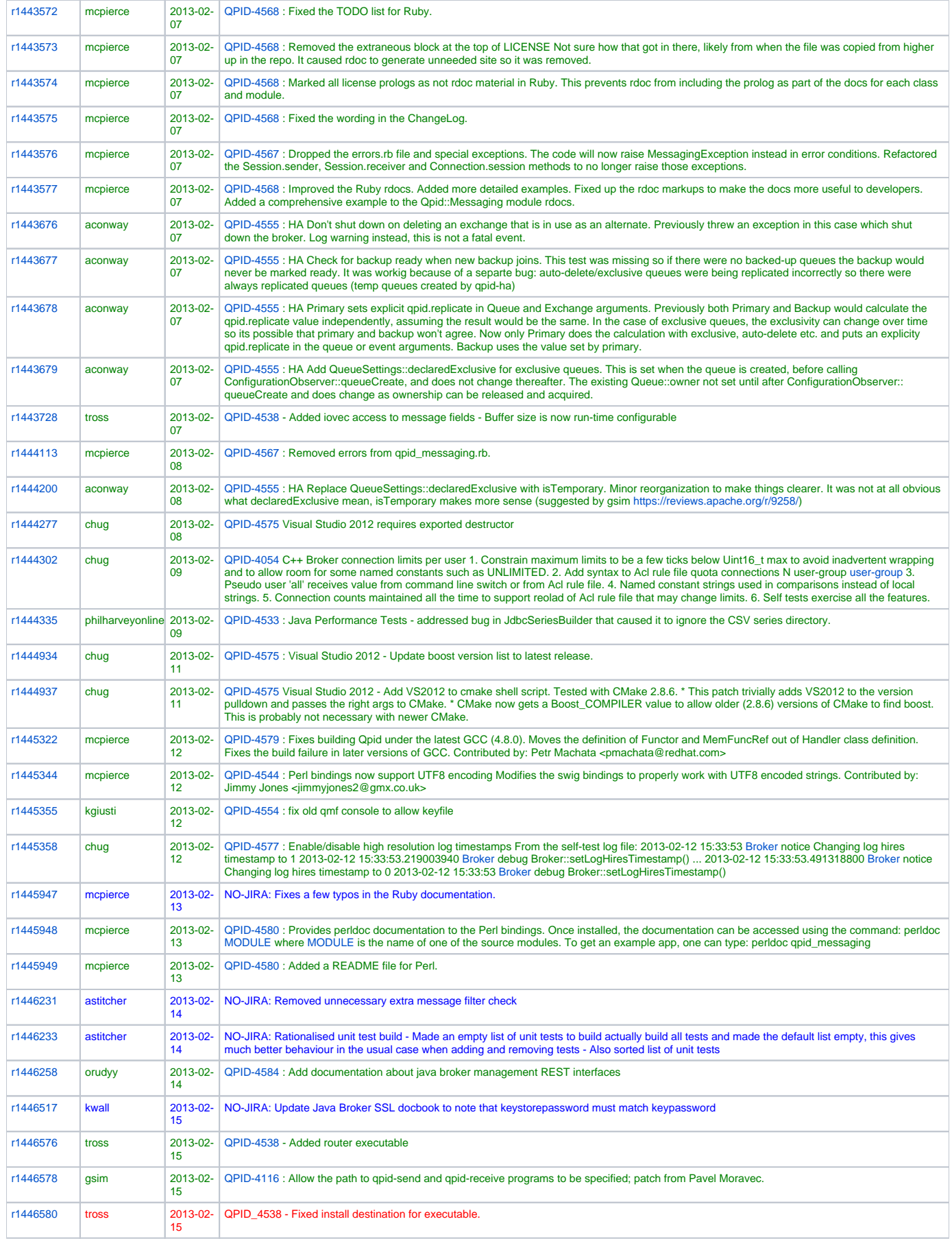

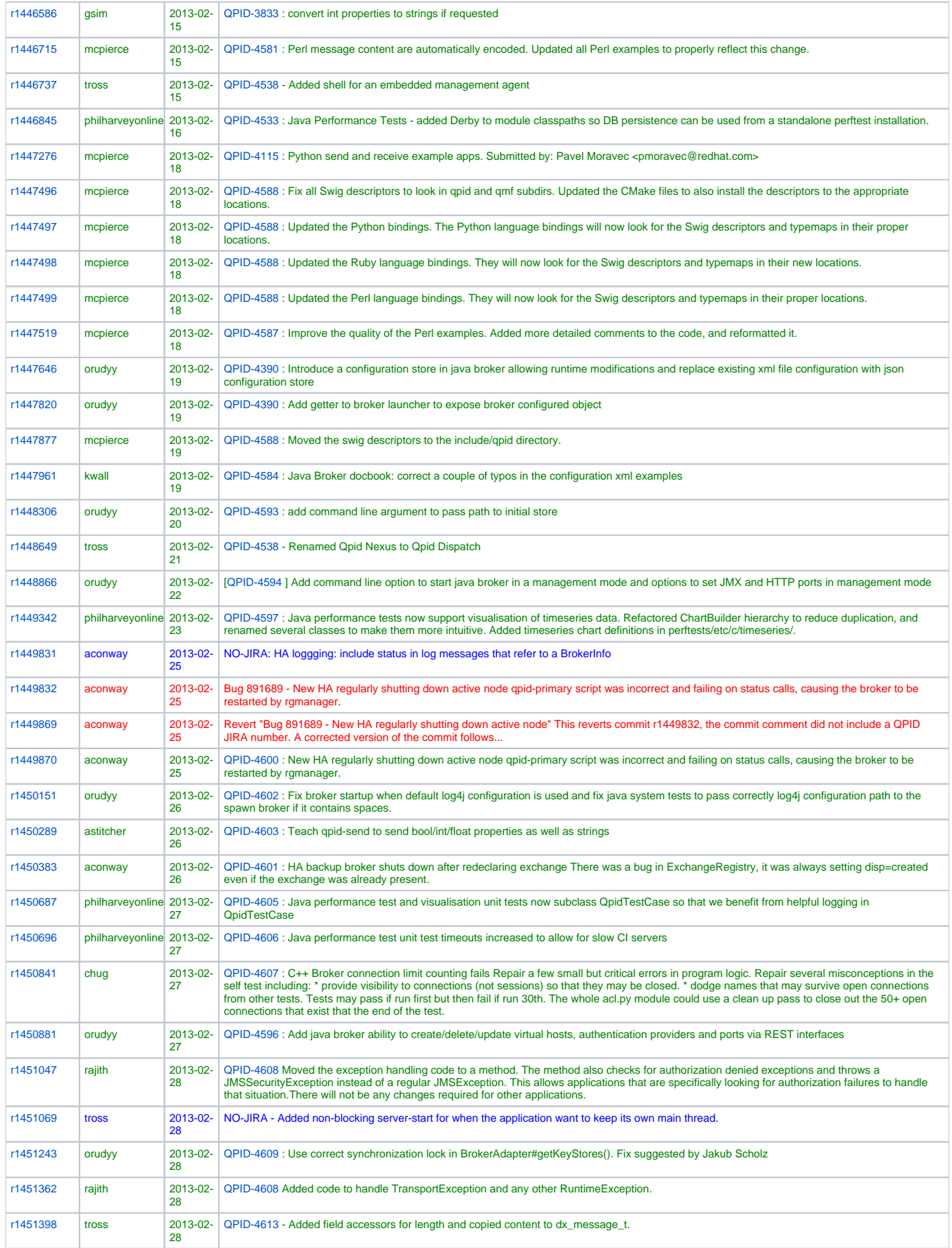

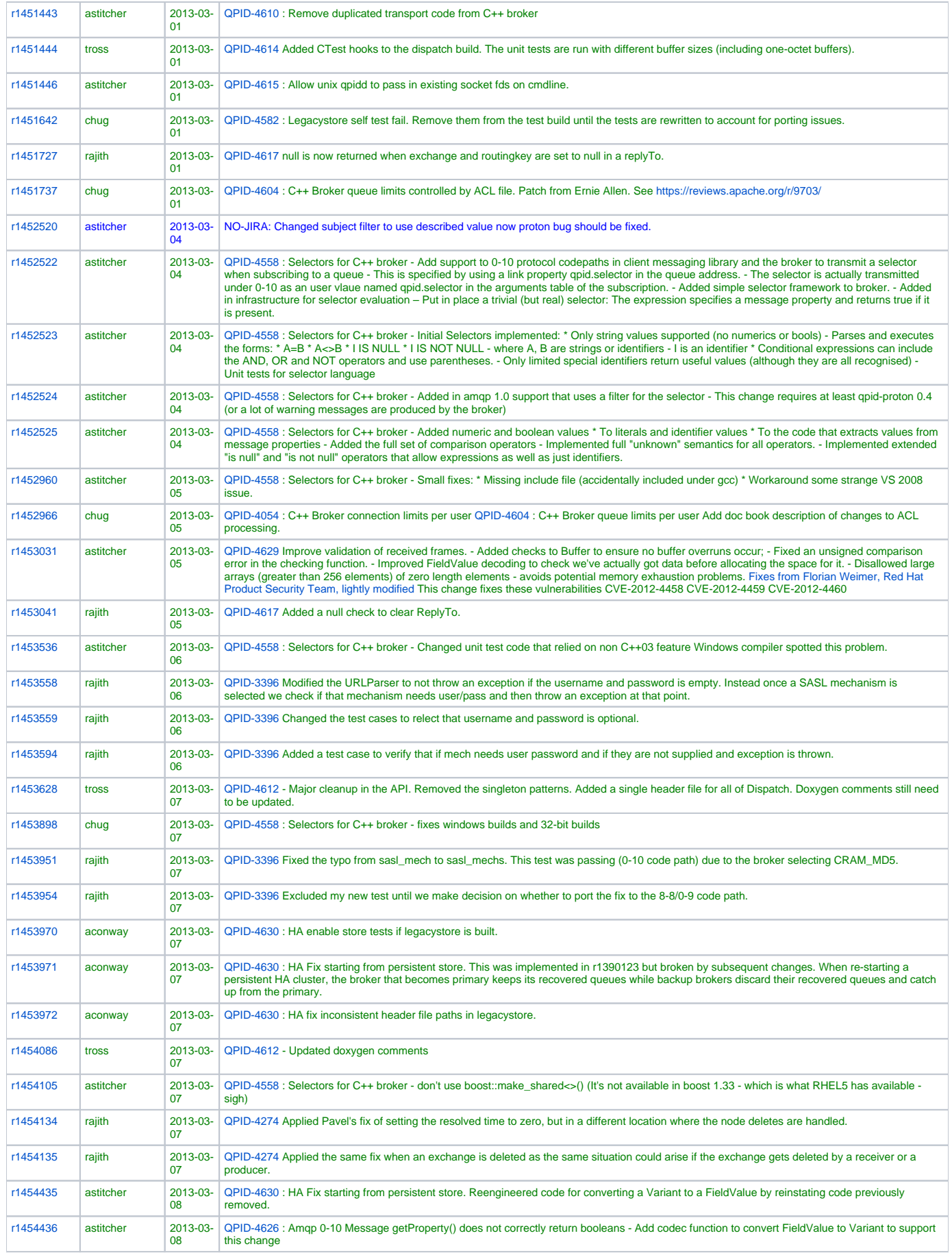

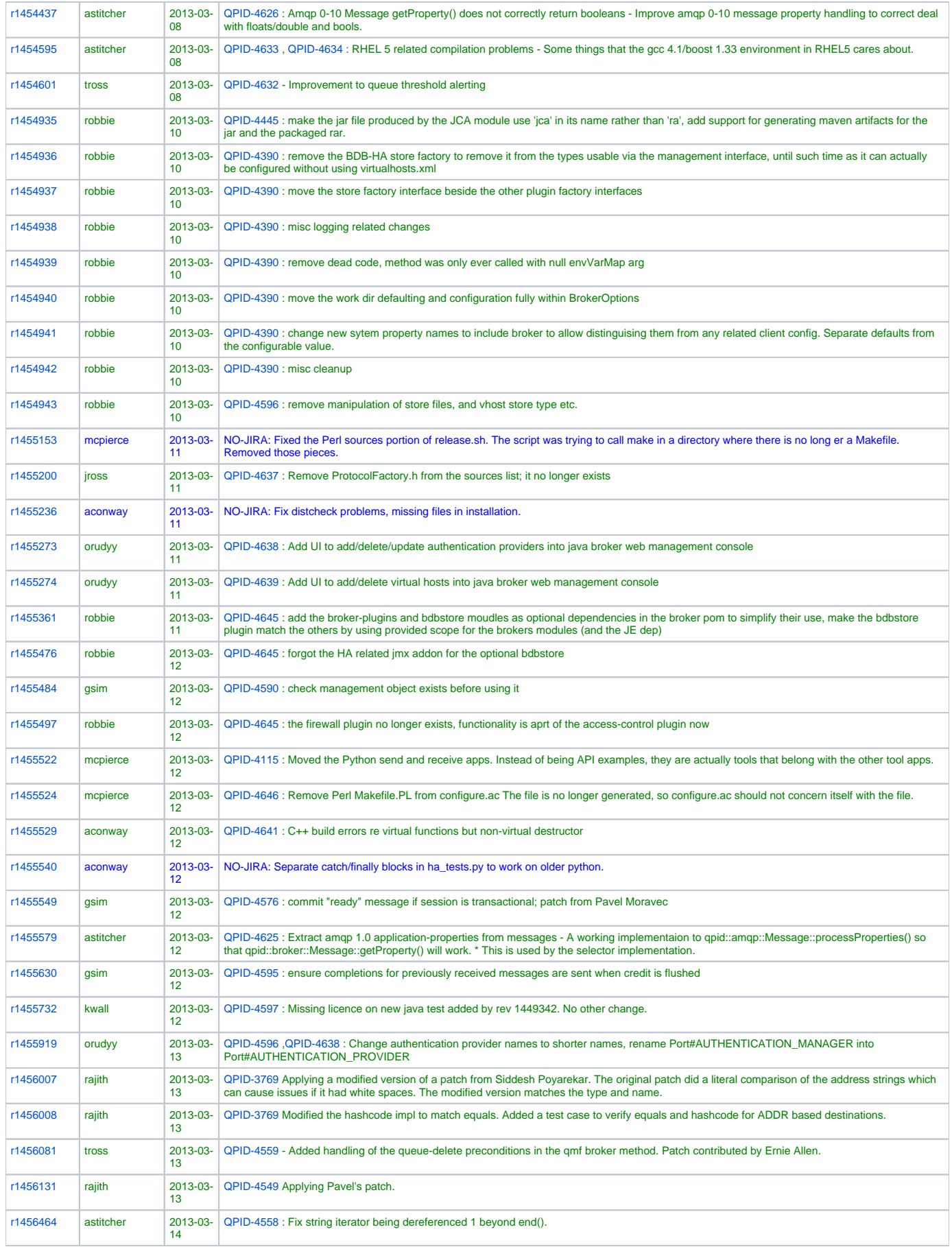

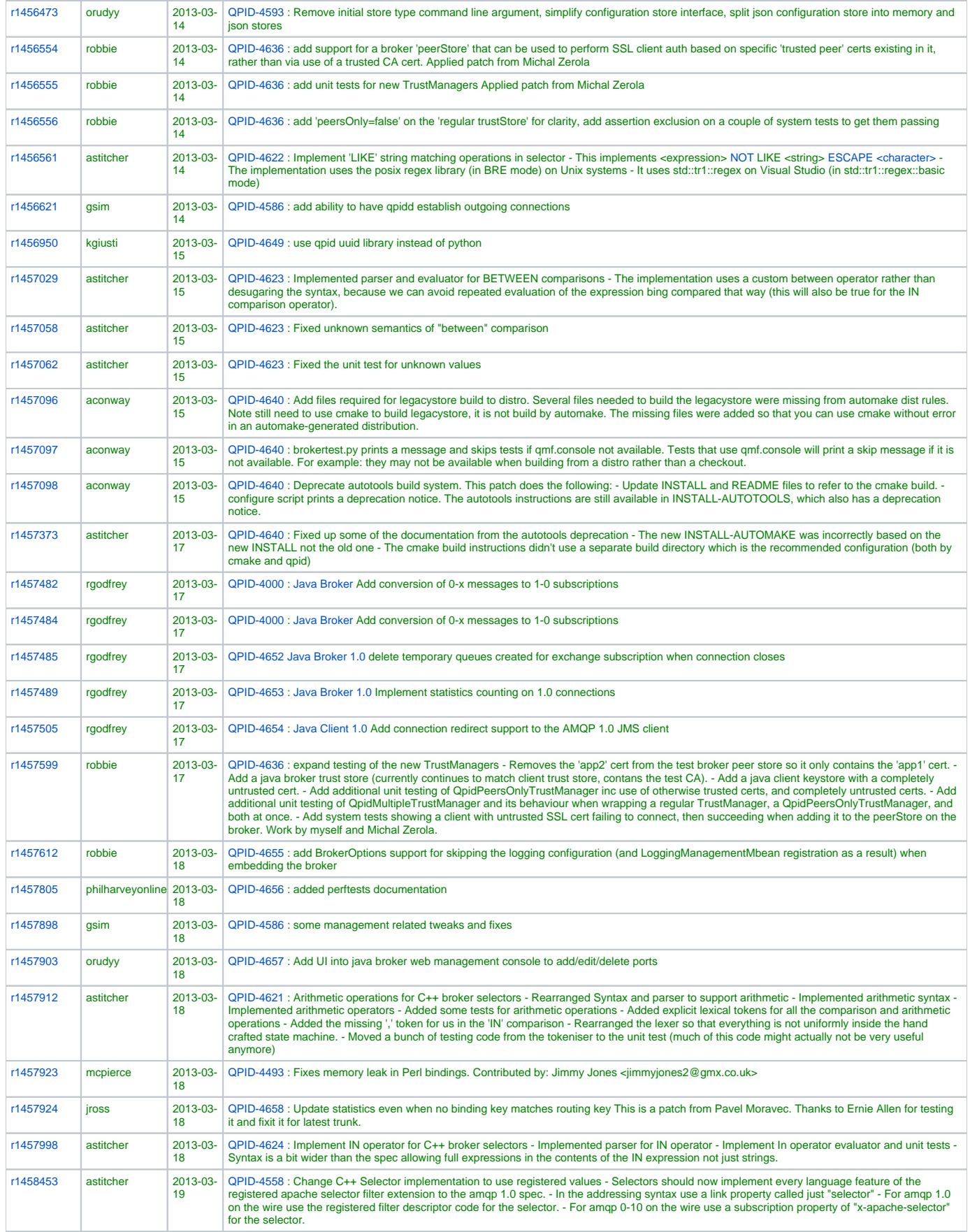

proton\_march\_2013

# **Commits on Proton trunk from Sept 19th 2012 - March 19th 2013**

#### With JIRA: **250**, NO-JIRA: **65**, No reference: **152**

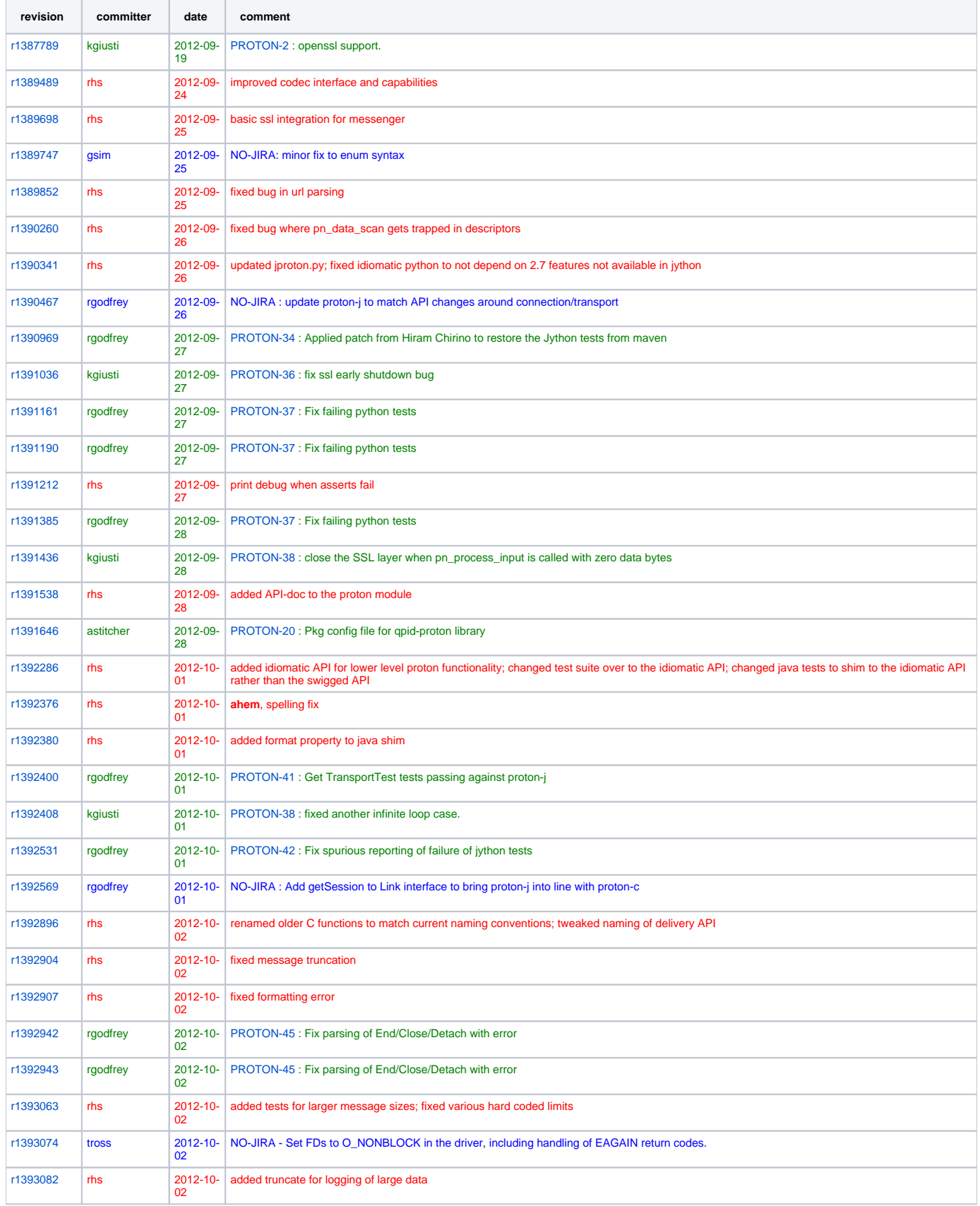

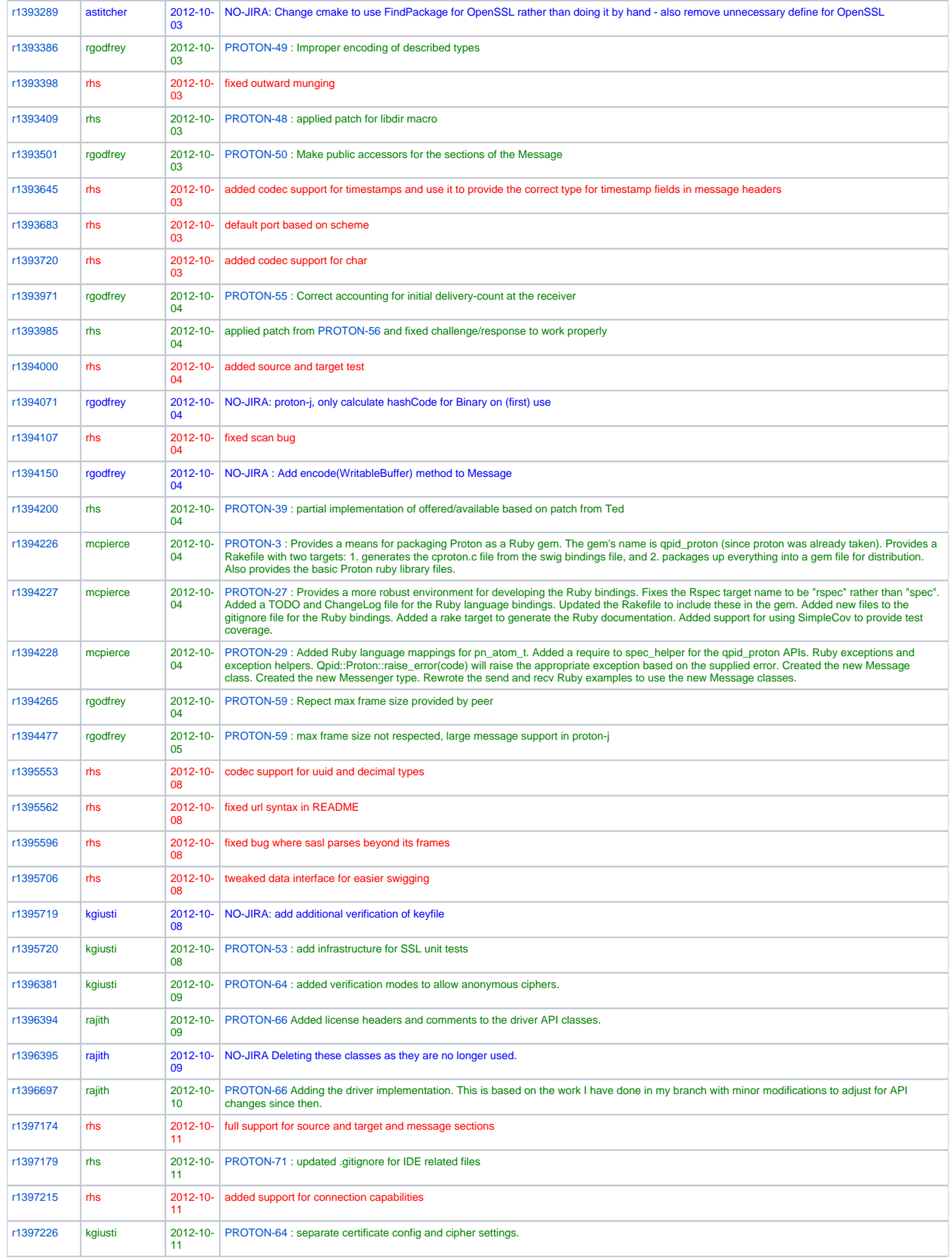

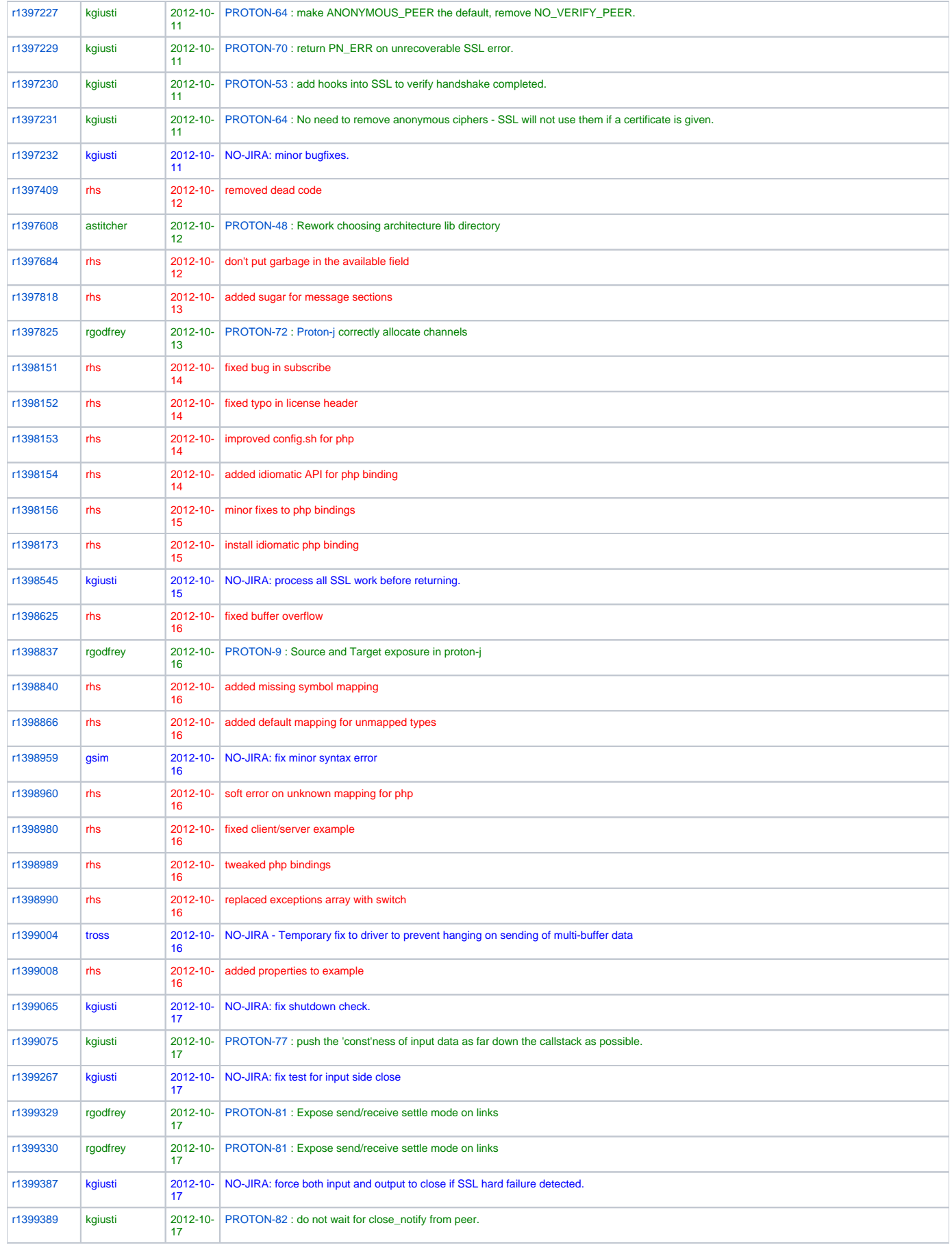

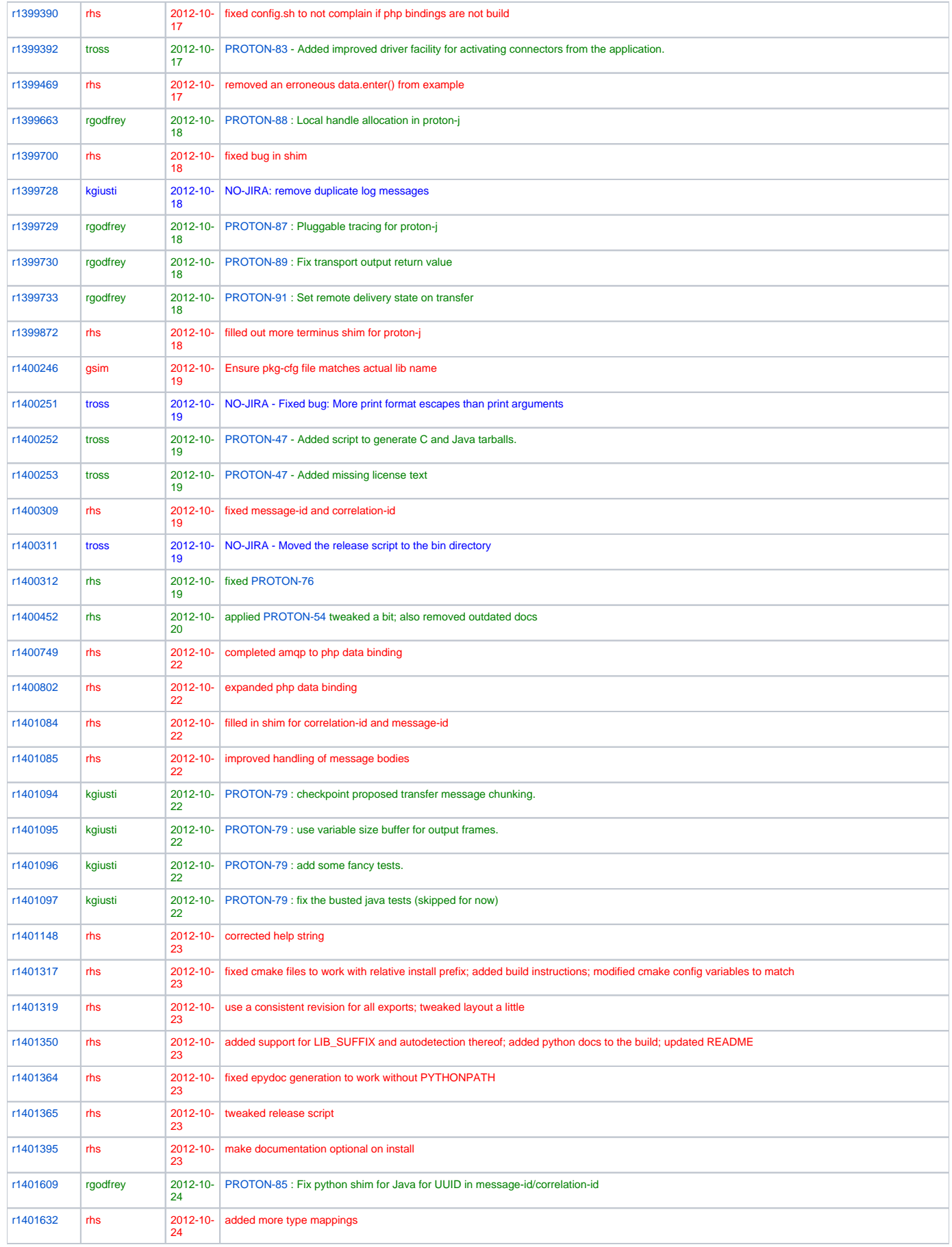

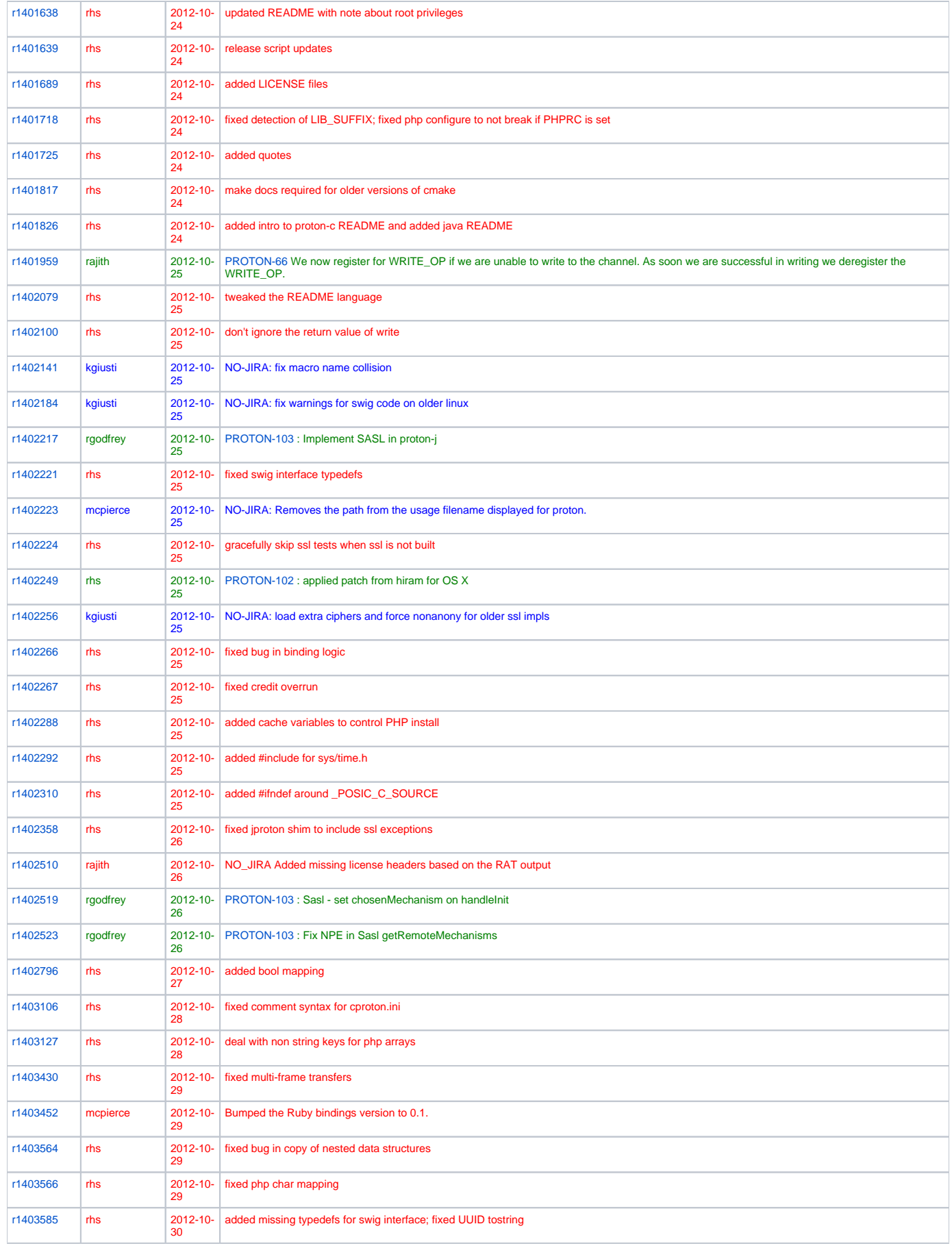

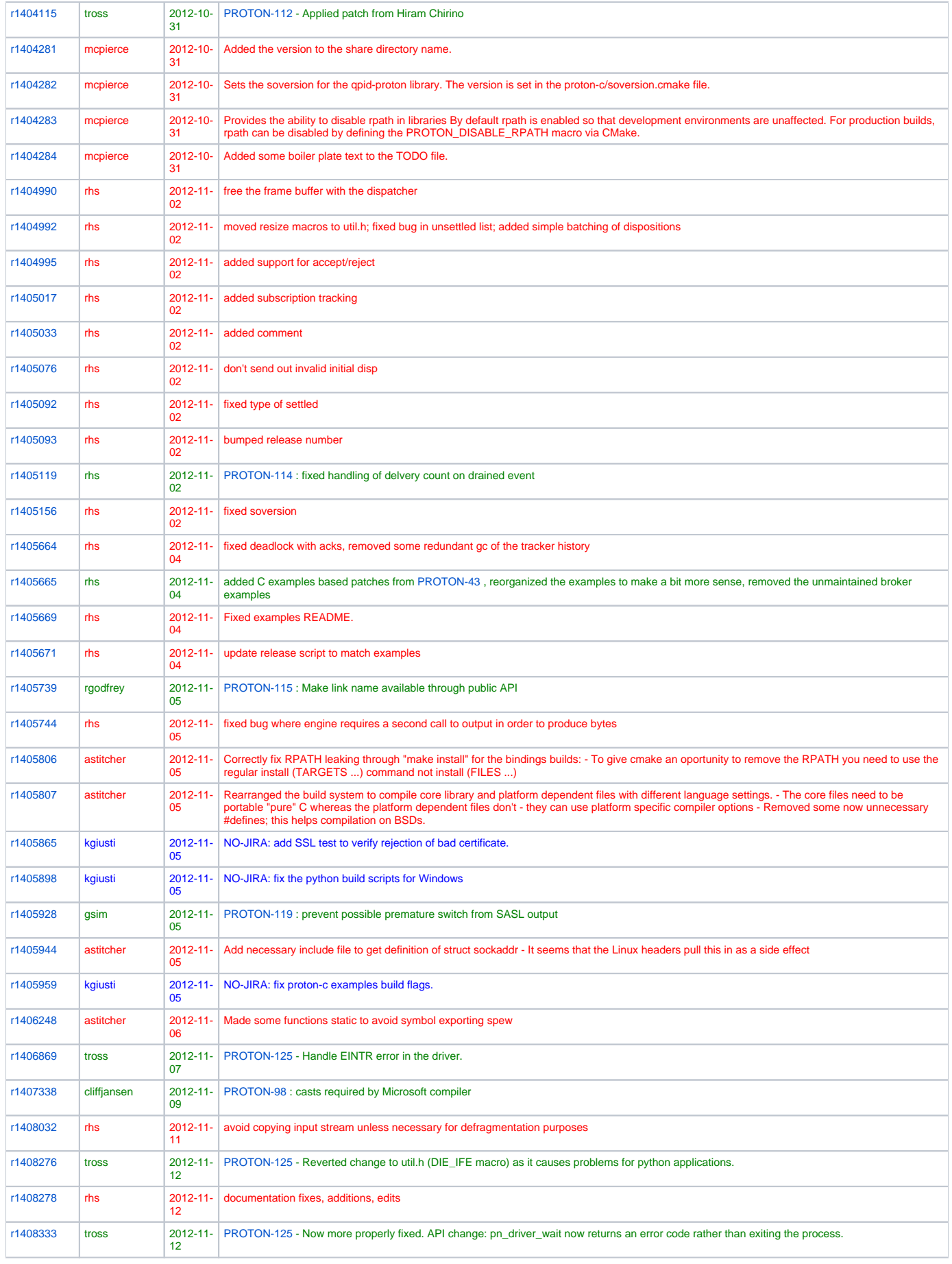

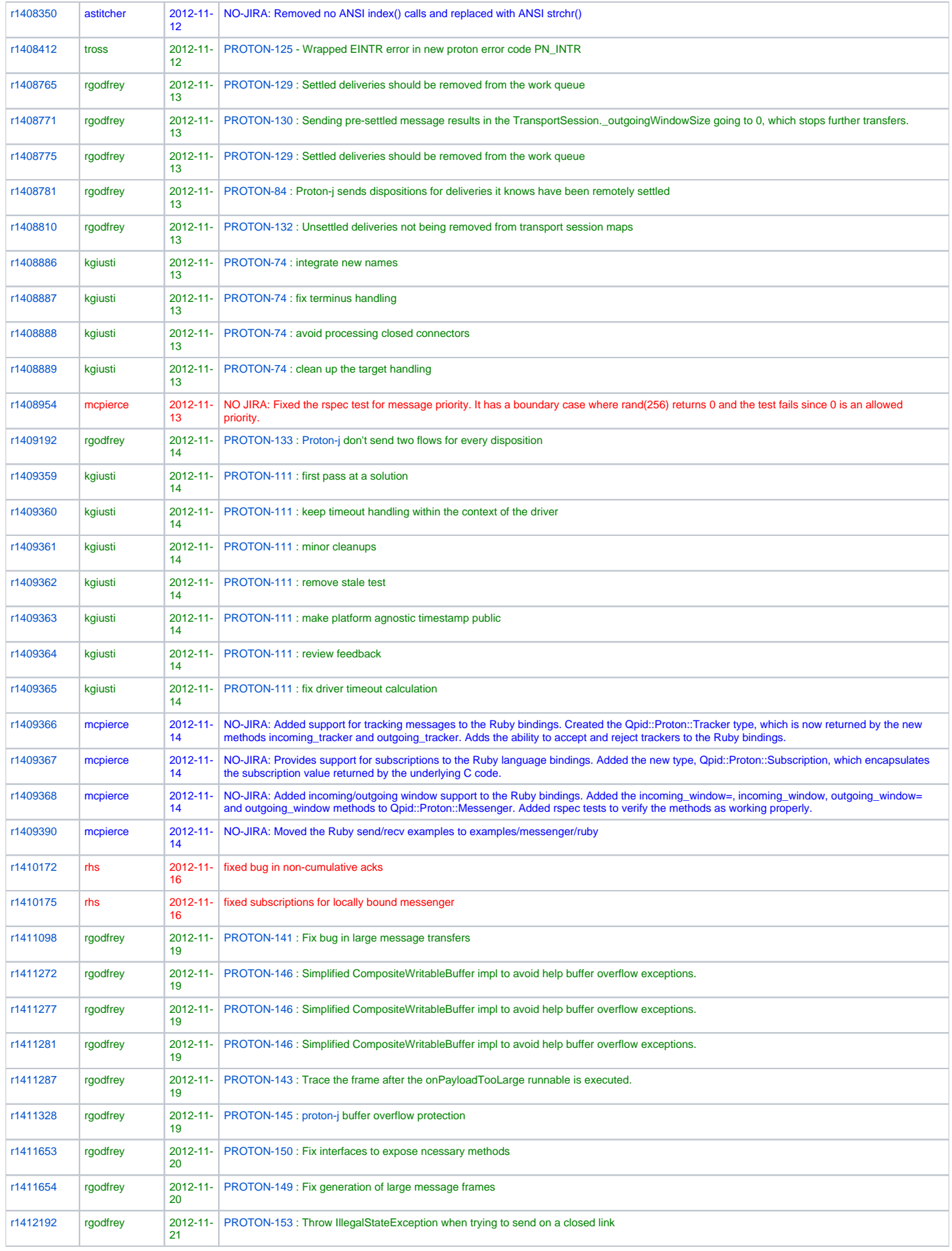

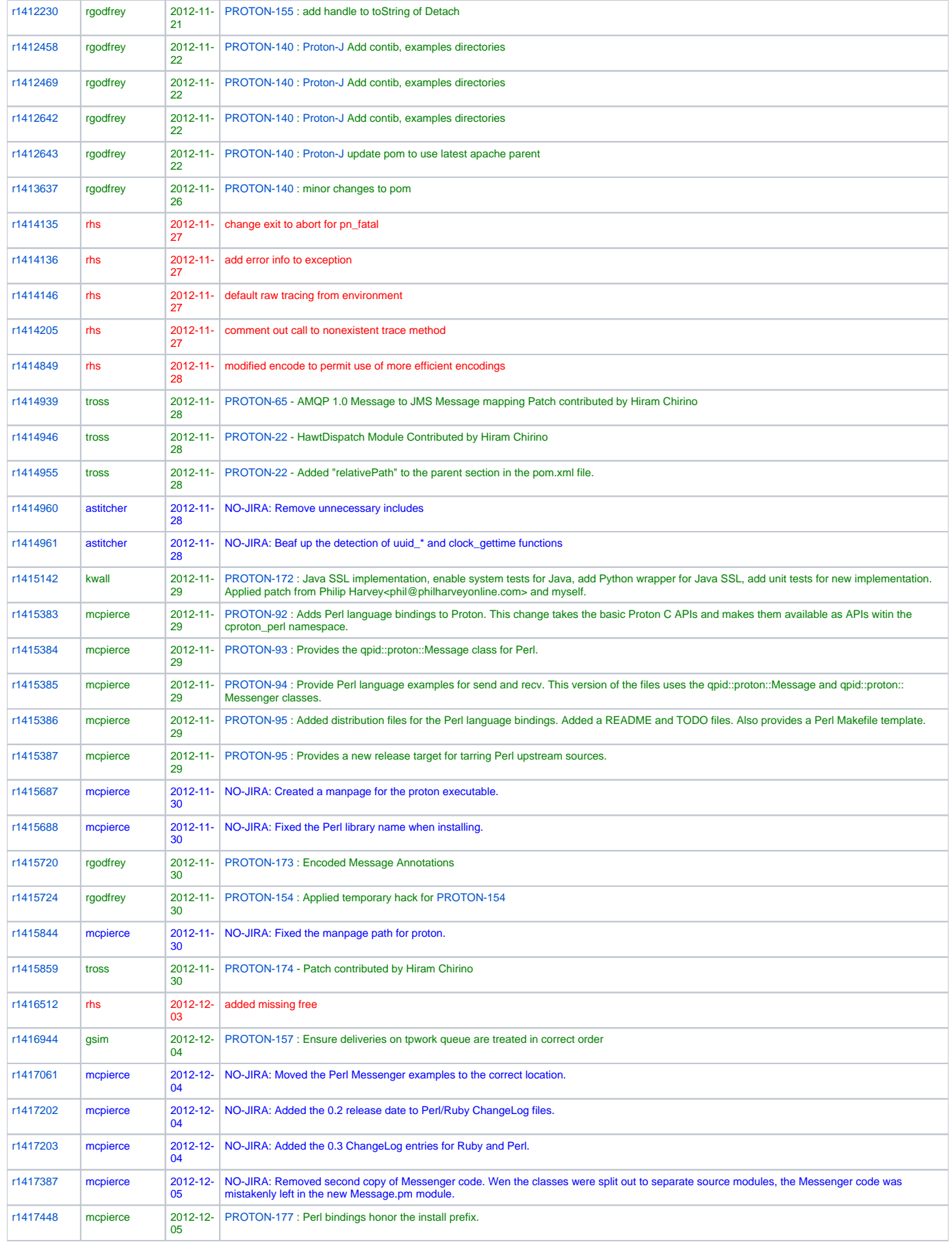

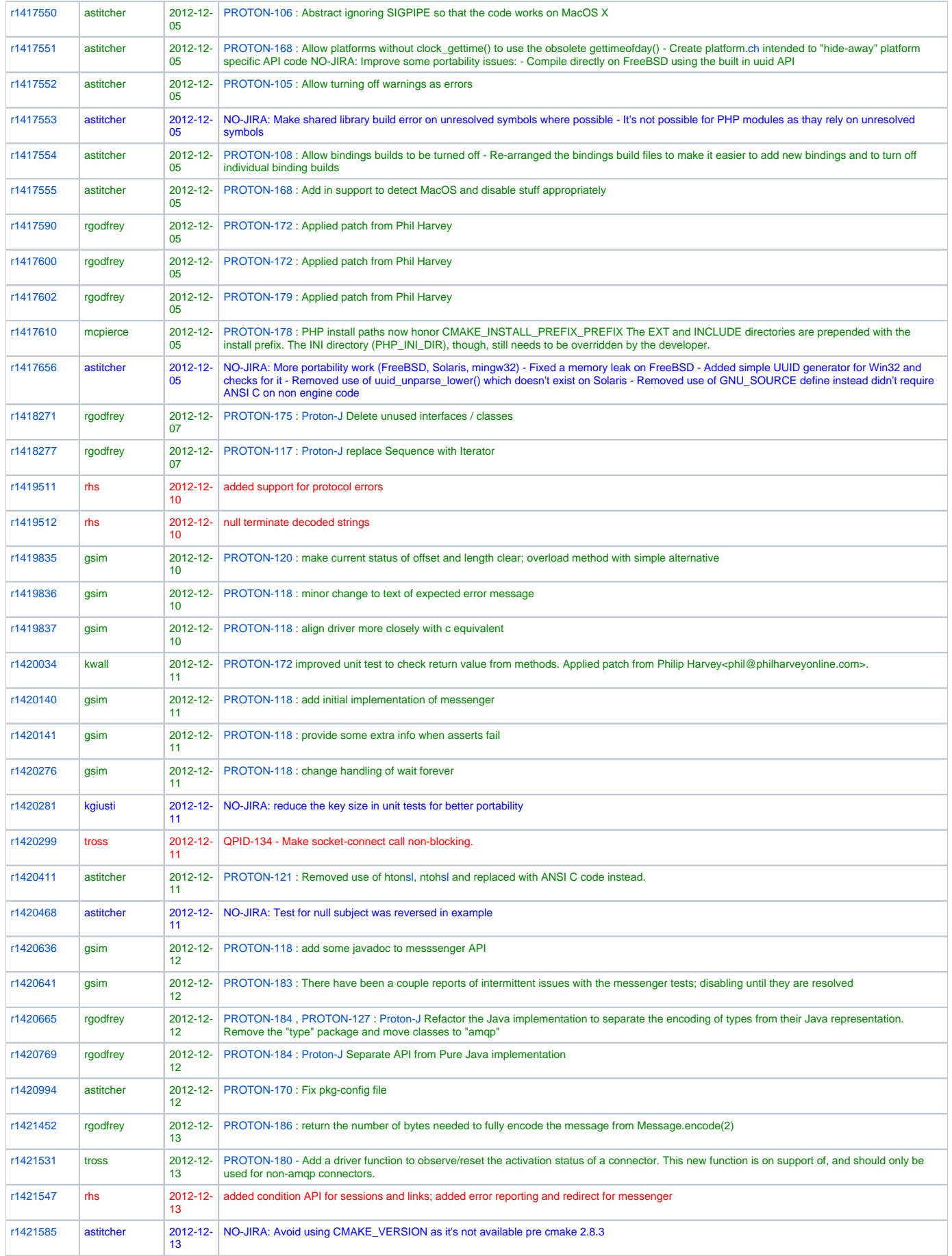

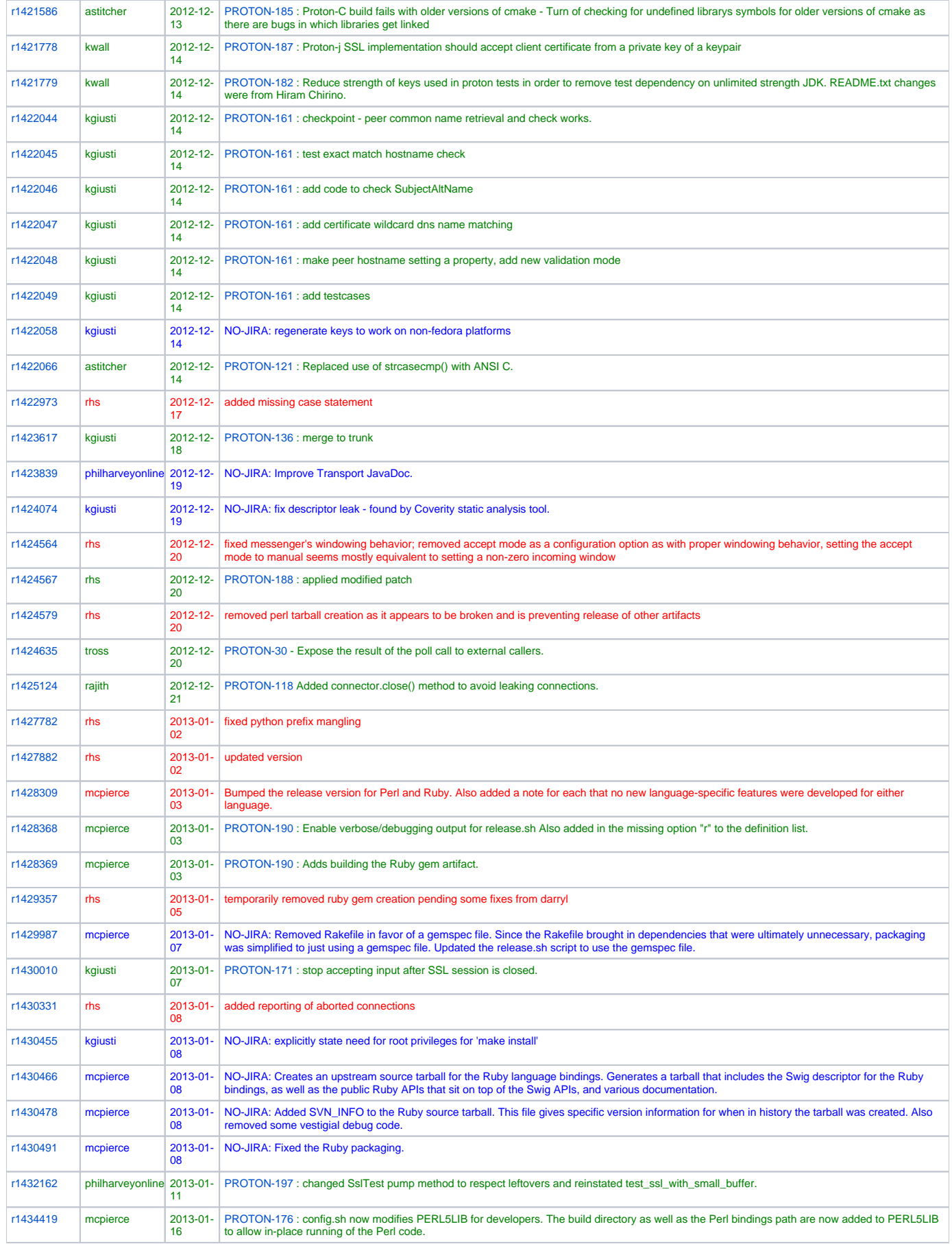

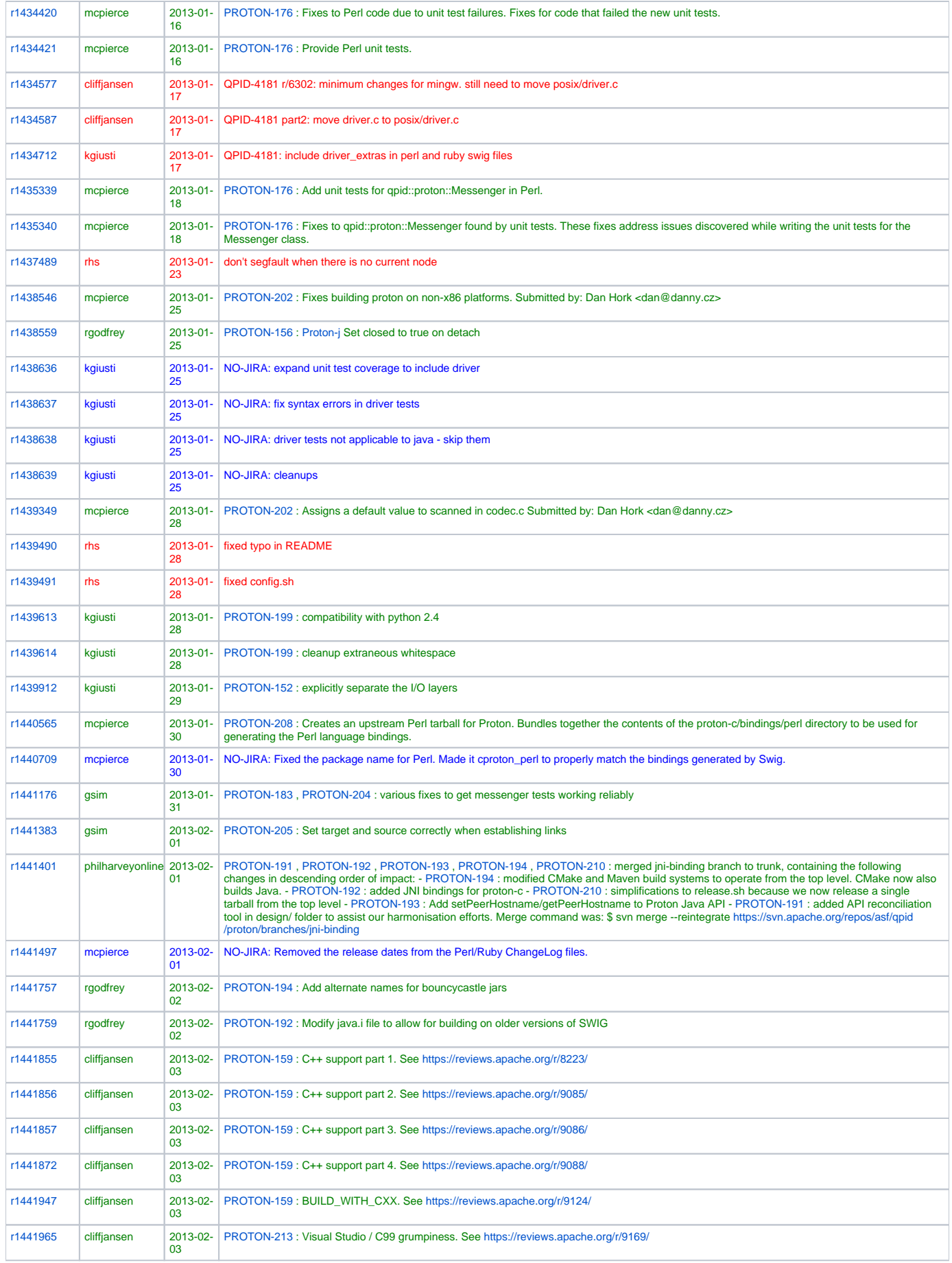

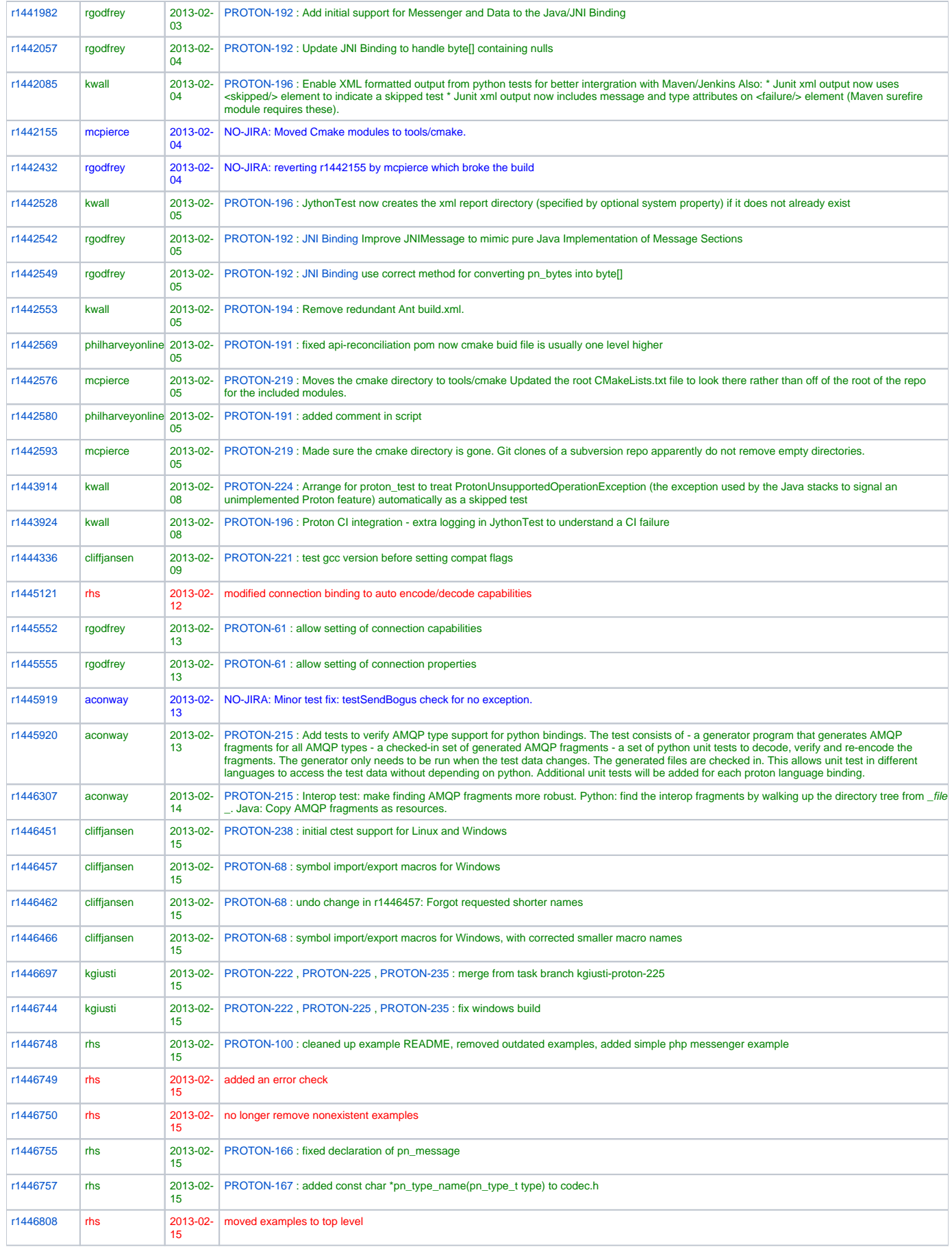

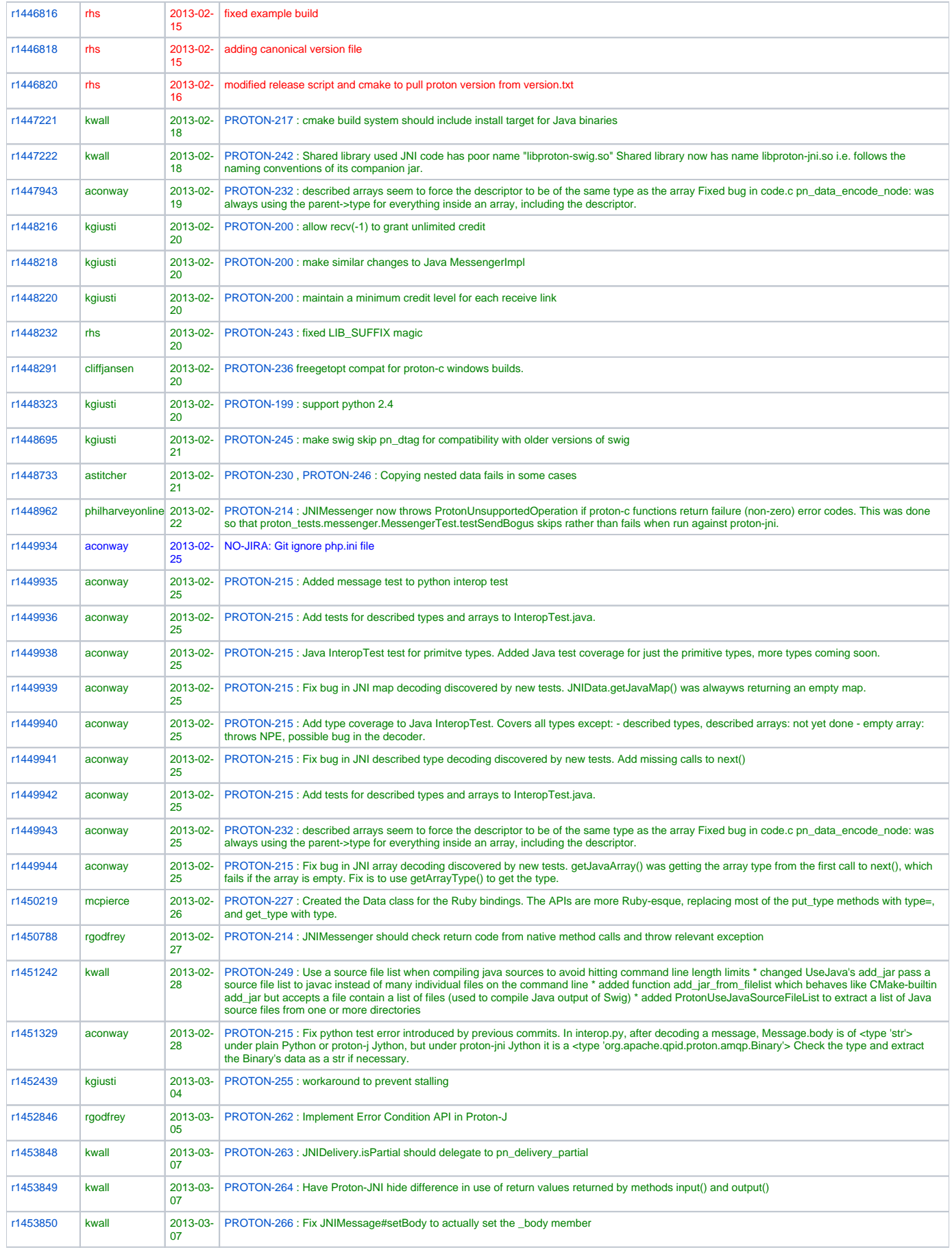

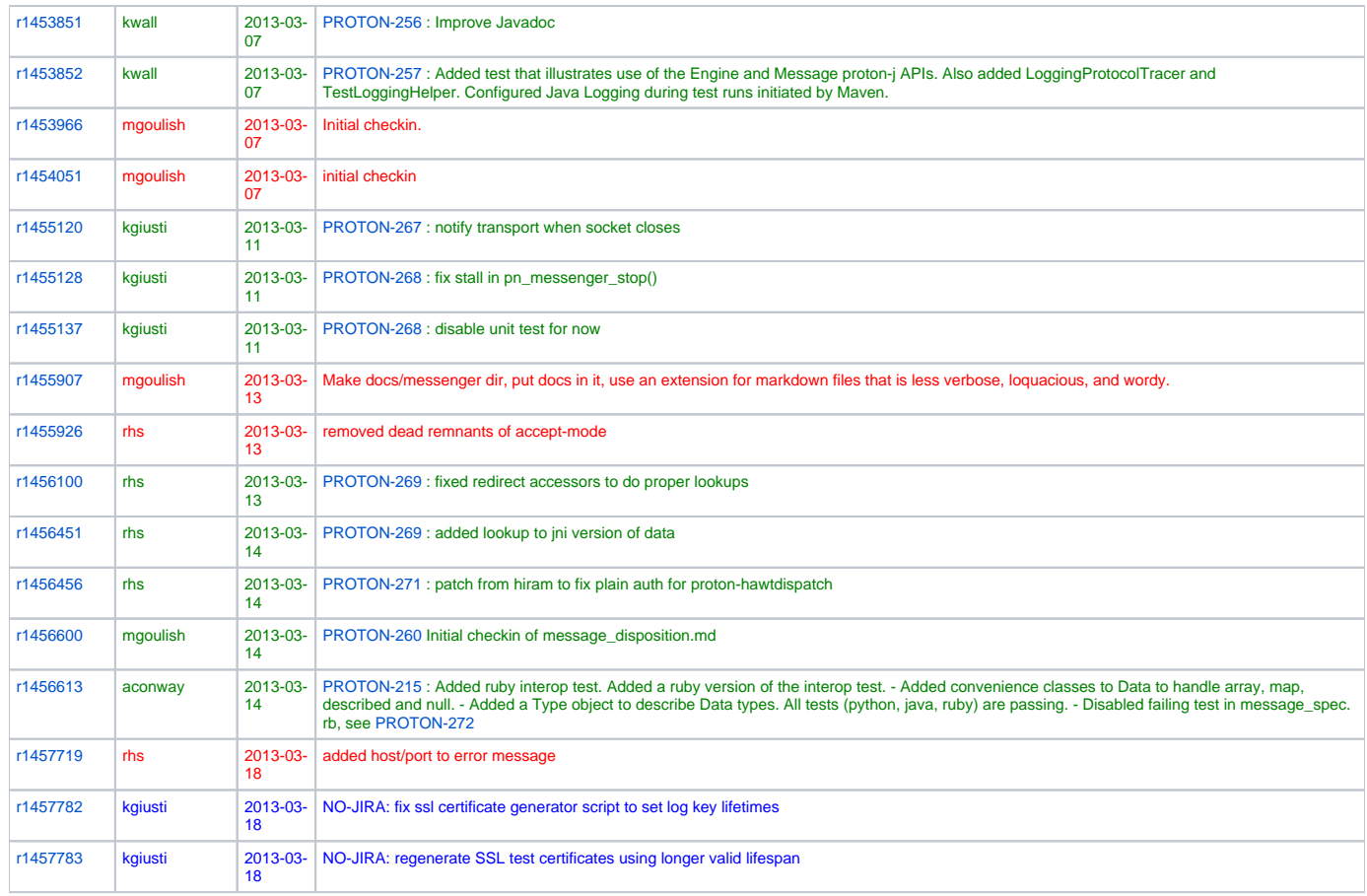

qpid\_march\_2011

### **Commits from Feb 5th 2011 - March 24th 2011**

#### With JIRA: 198, NO-JIRA: **17**, No reference: **16**

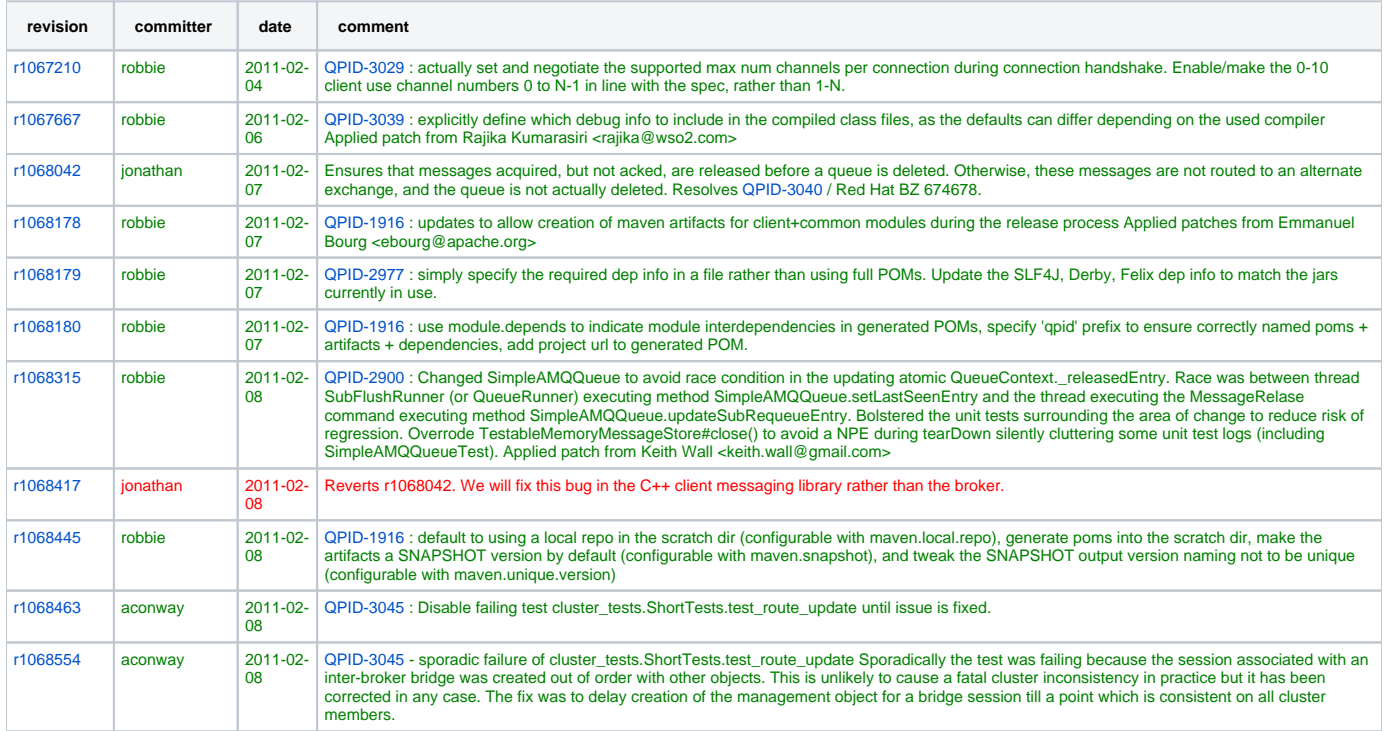

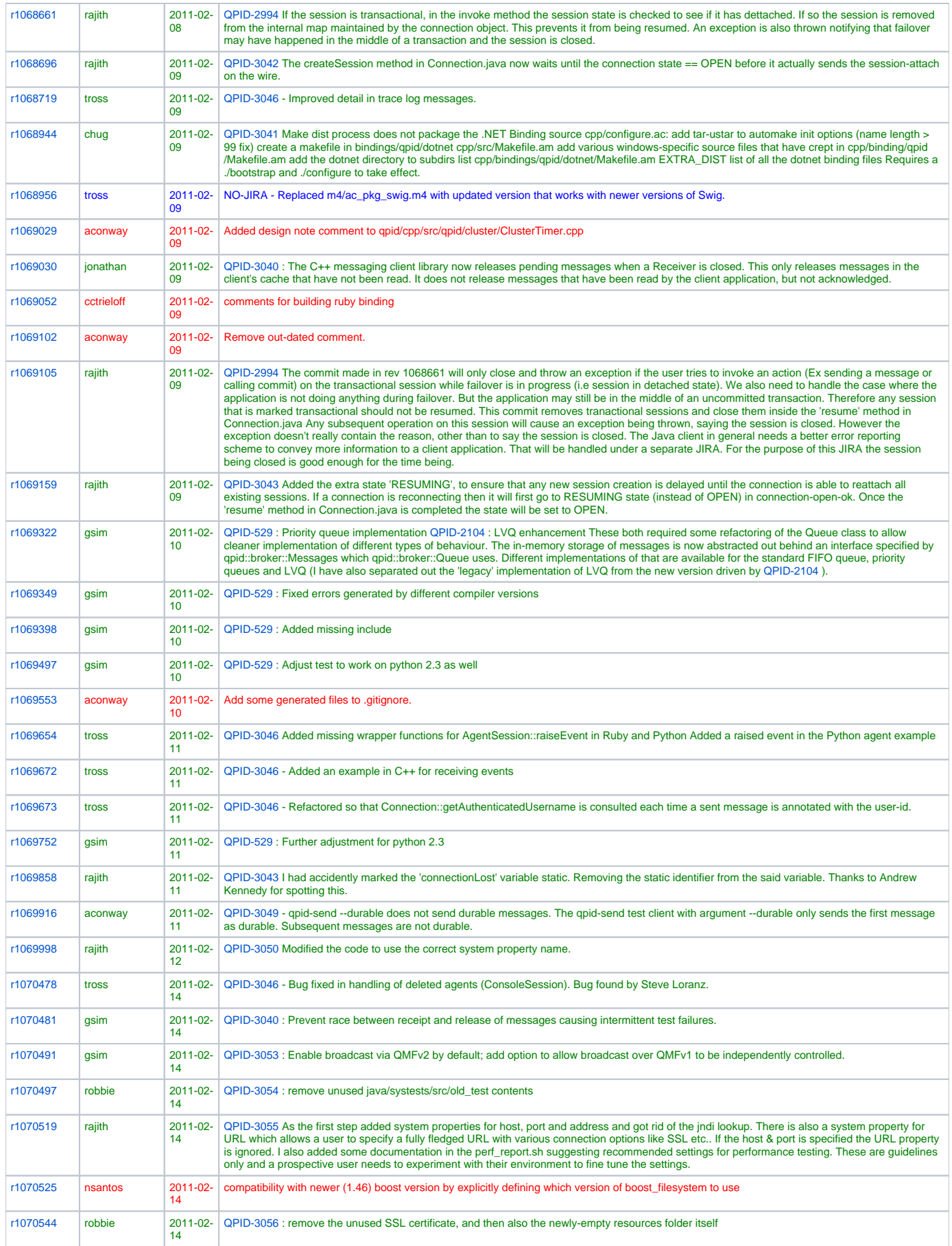

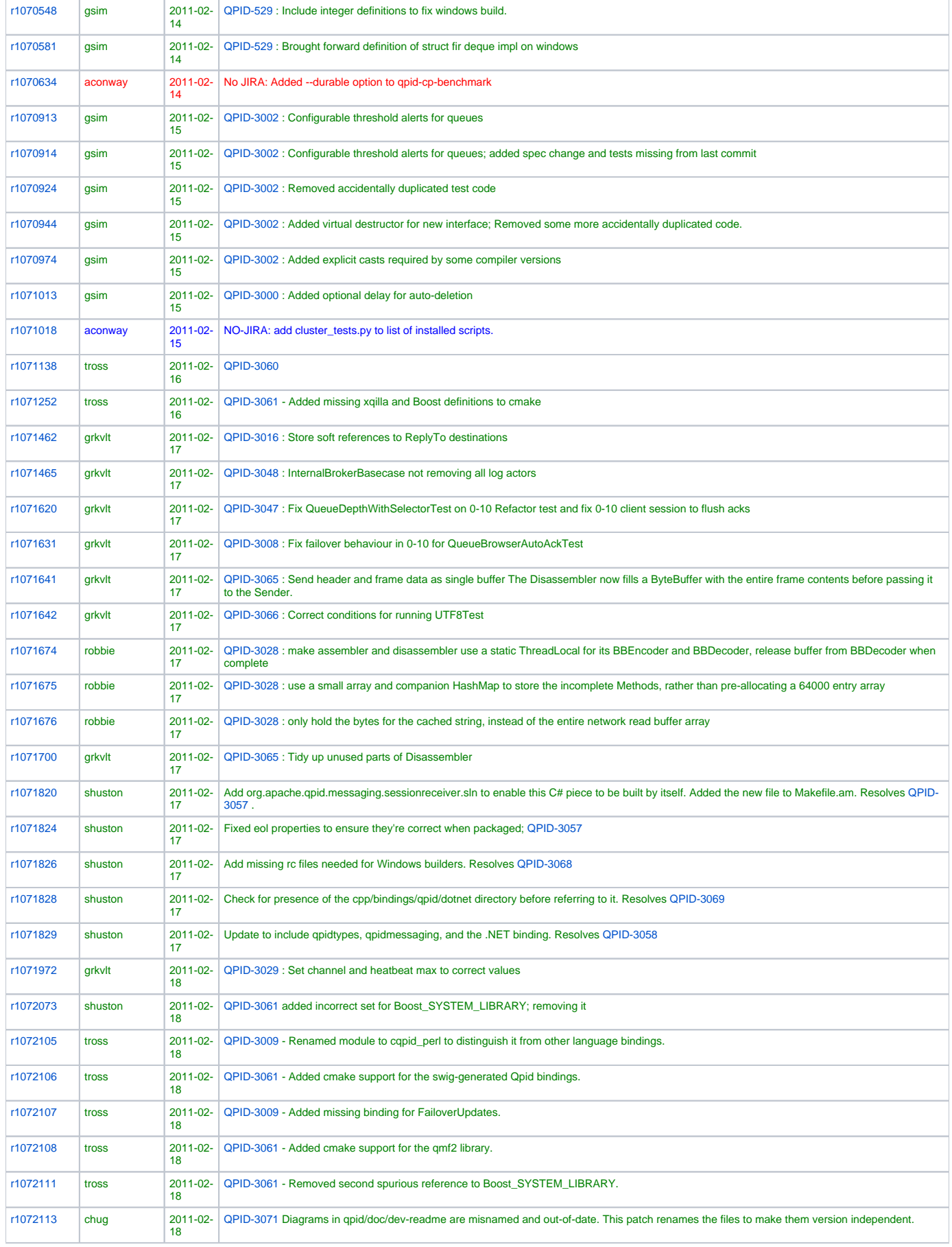

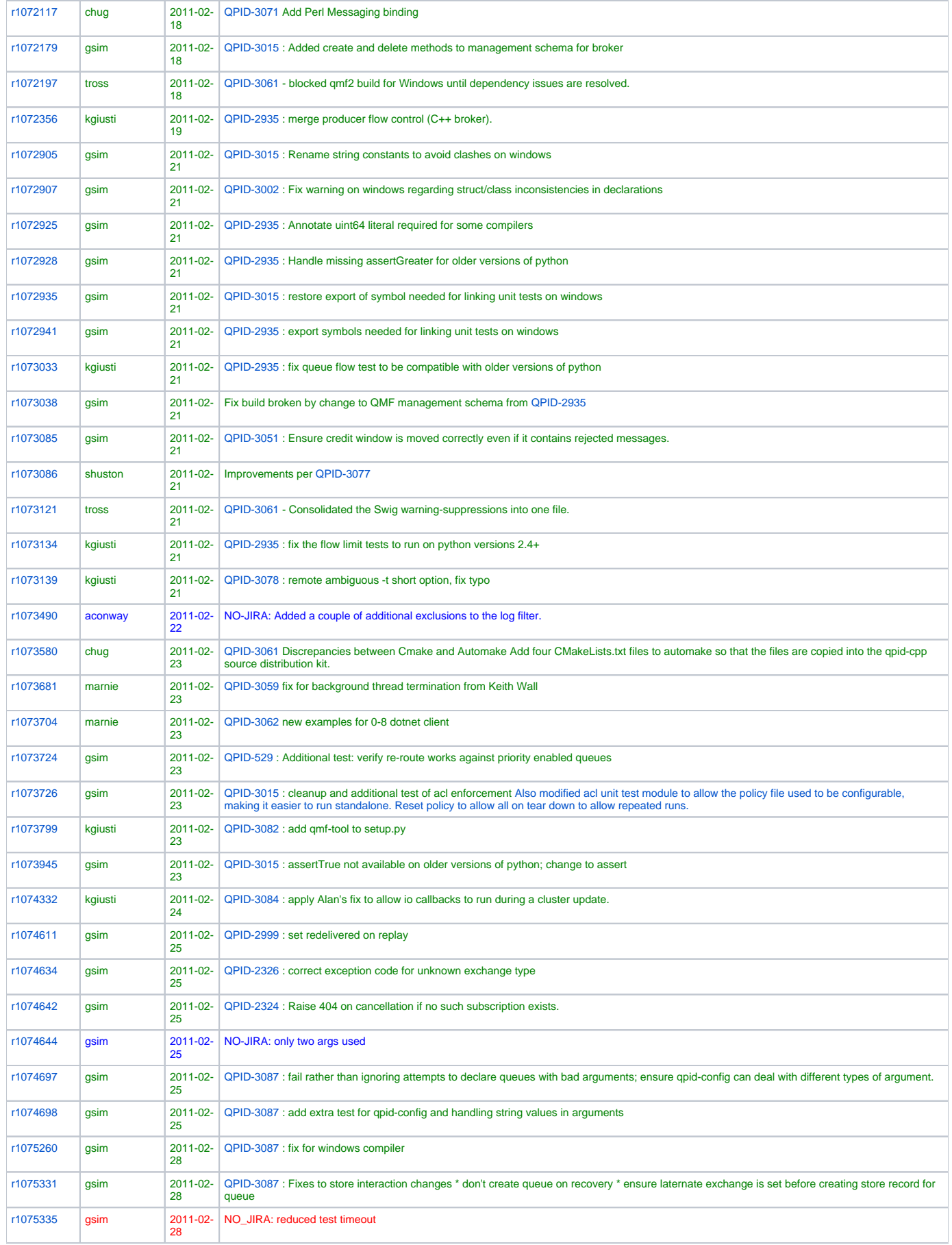

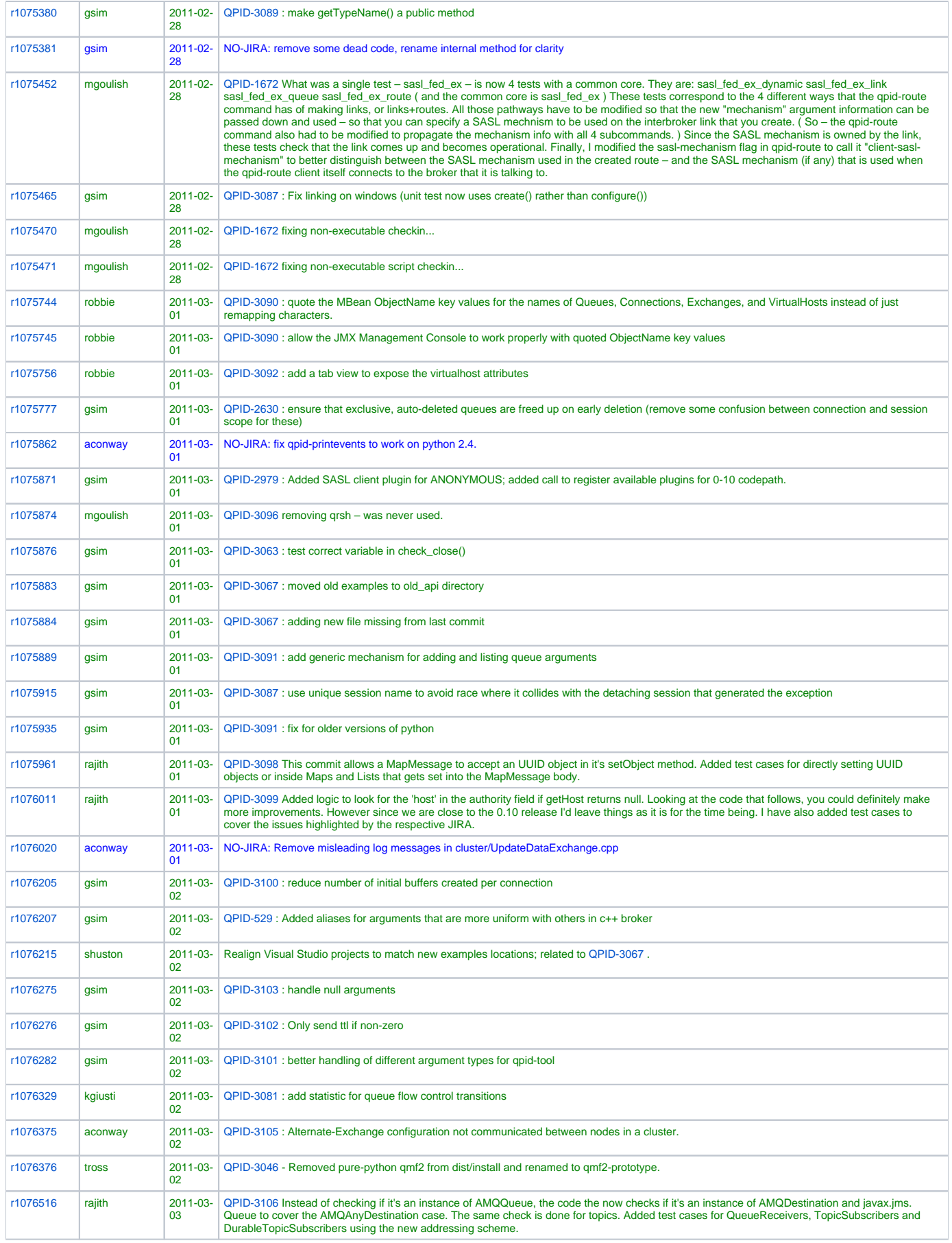

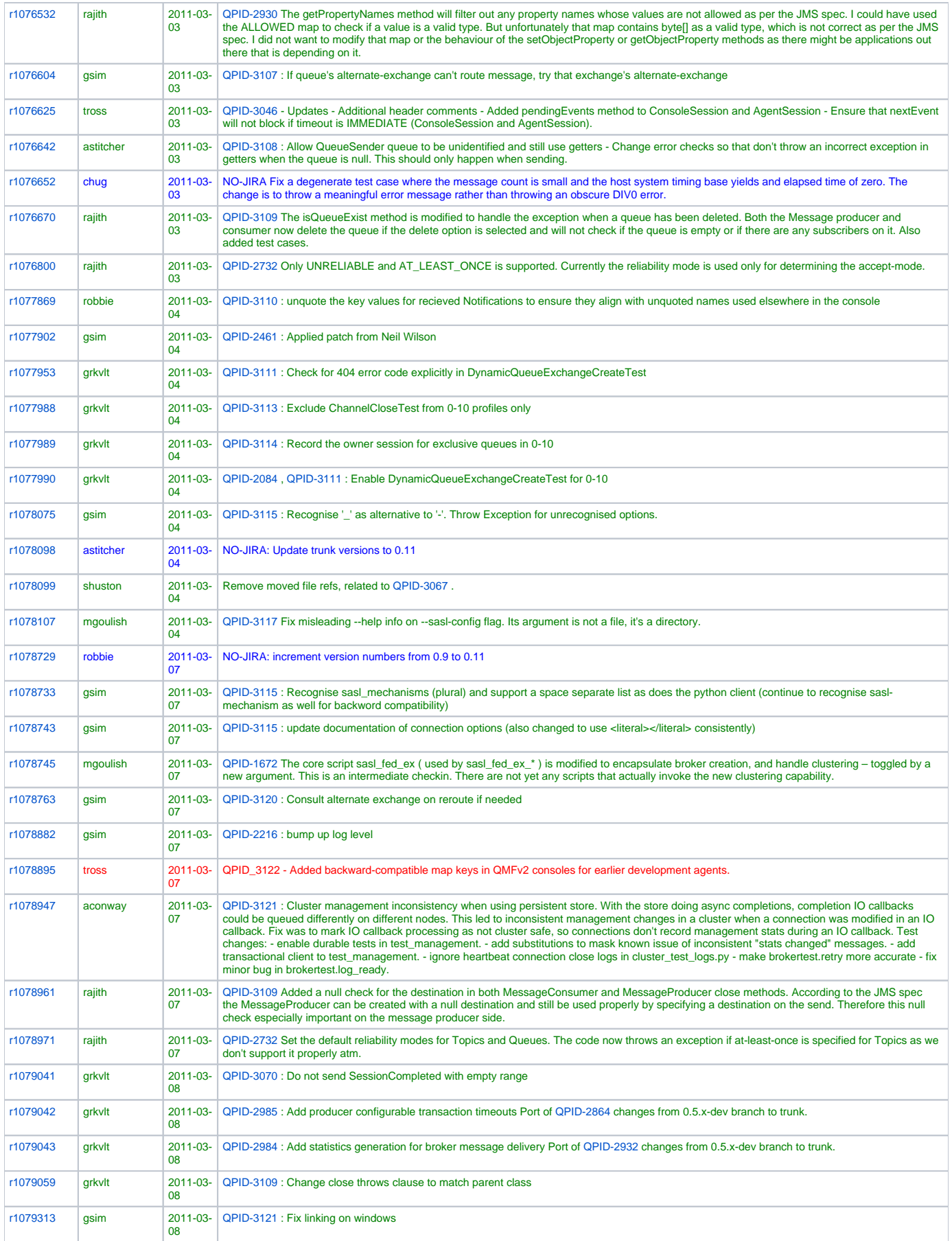

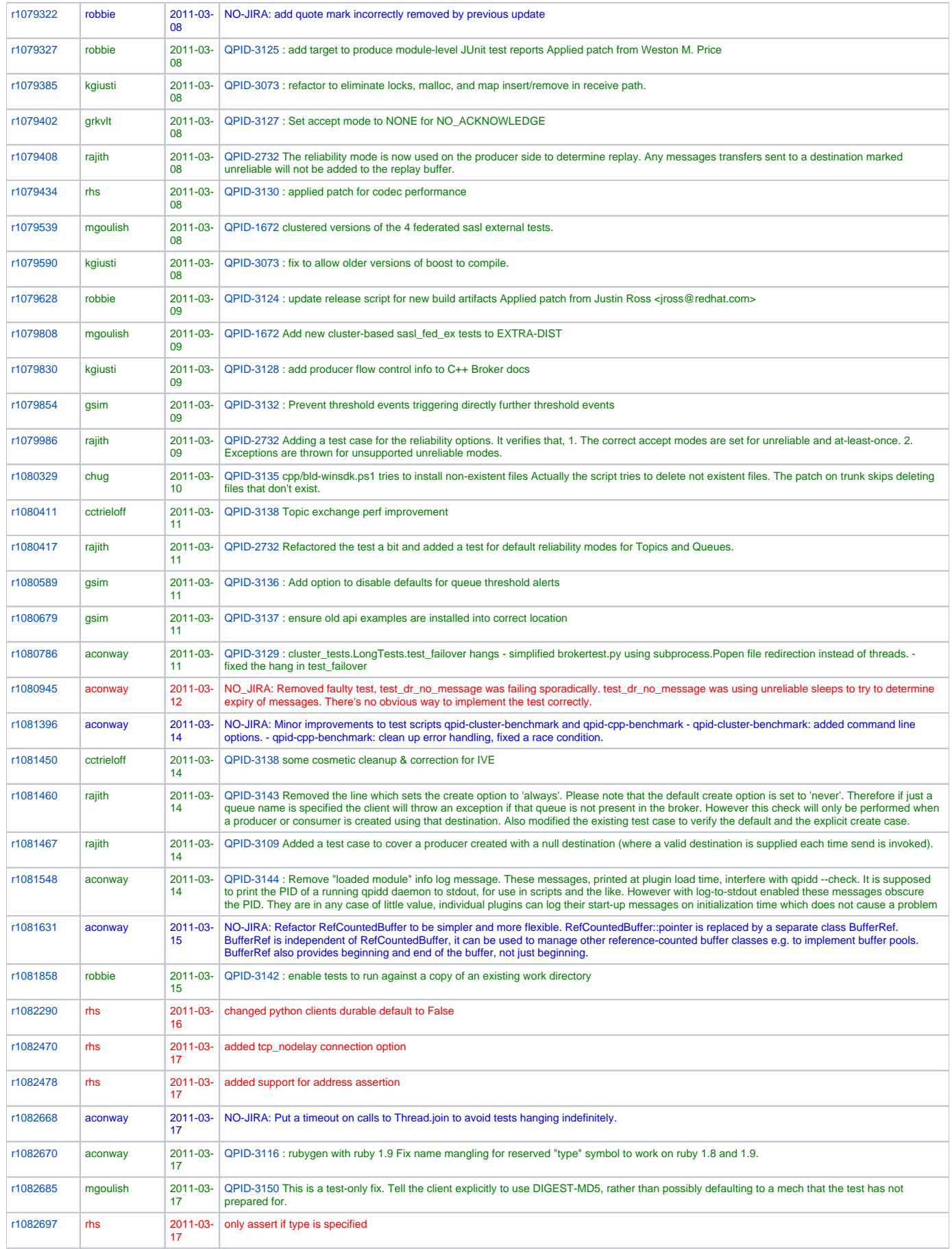

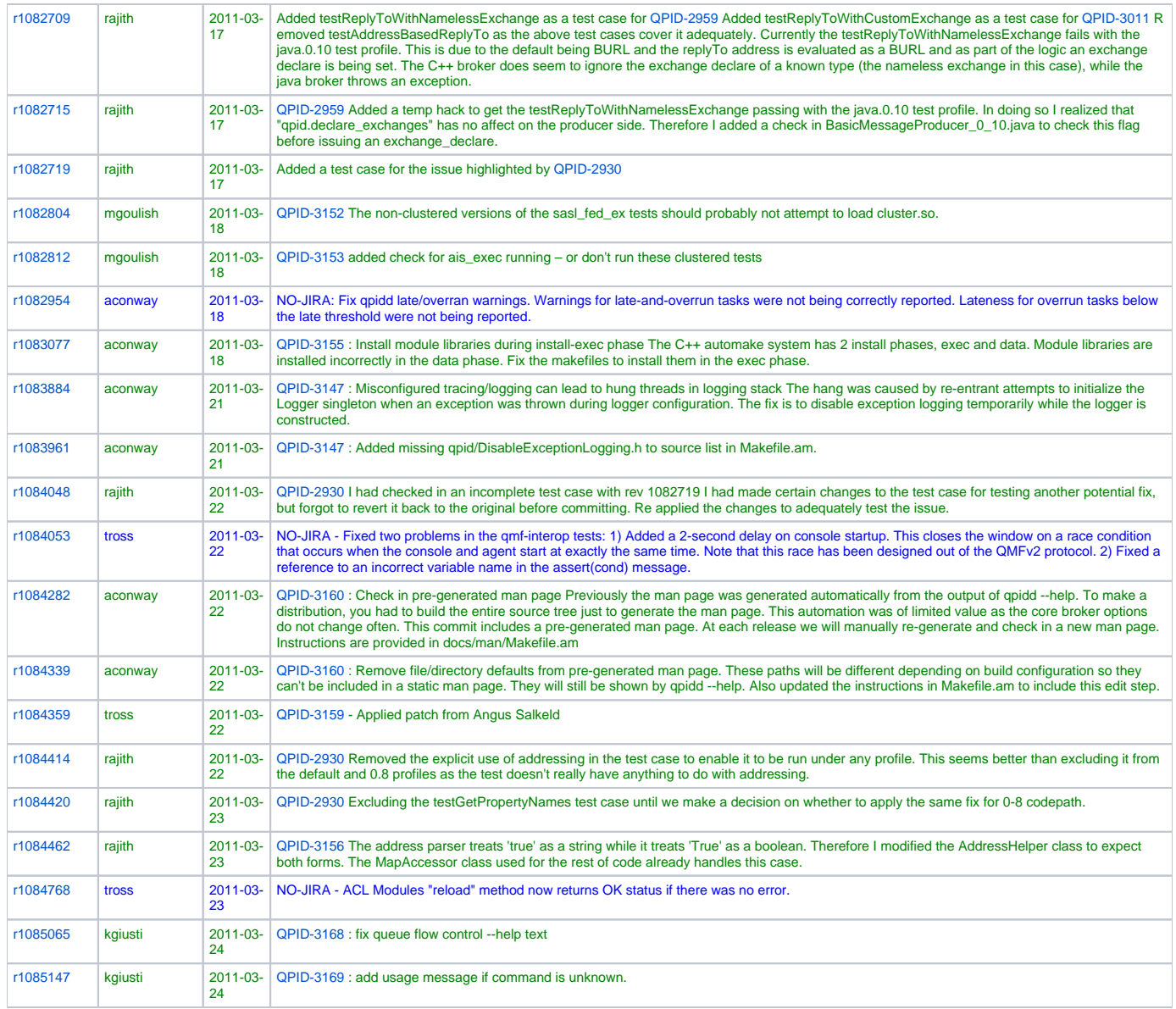

qpid\_feb\_2011

### **Commits from Nov 1st 2010 - Feb 5th 2011**

#### With JIRA: **95**, Without JIRA: **207**

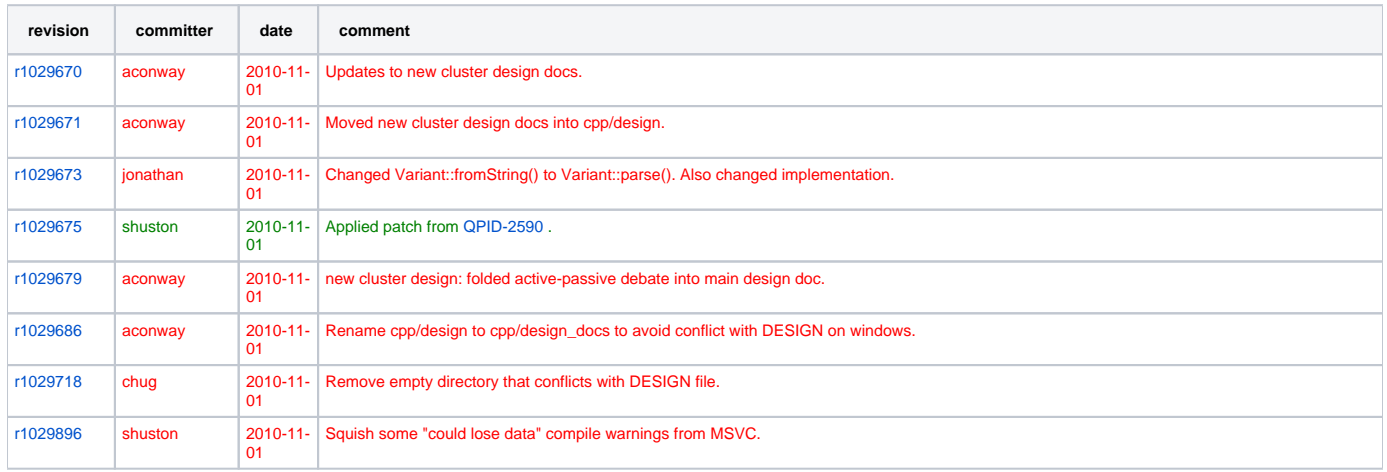

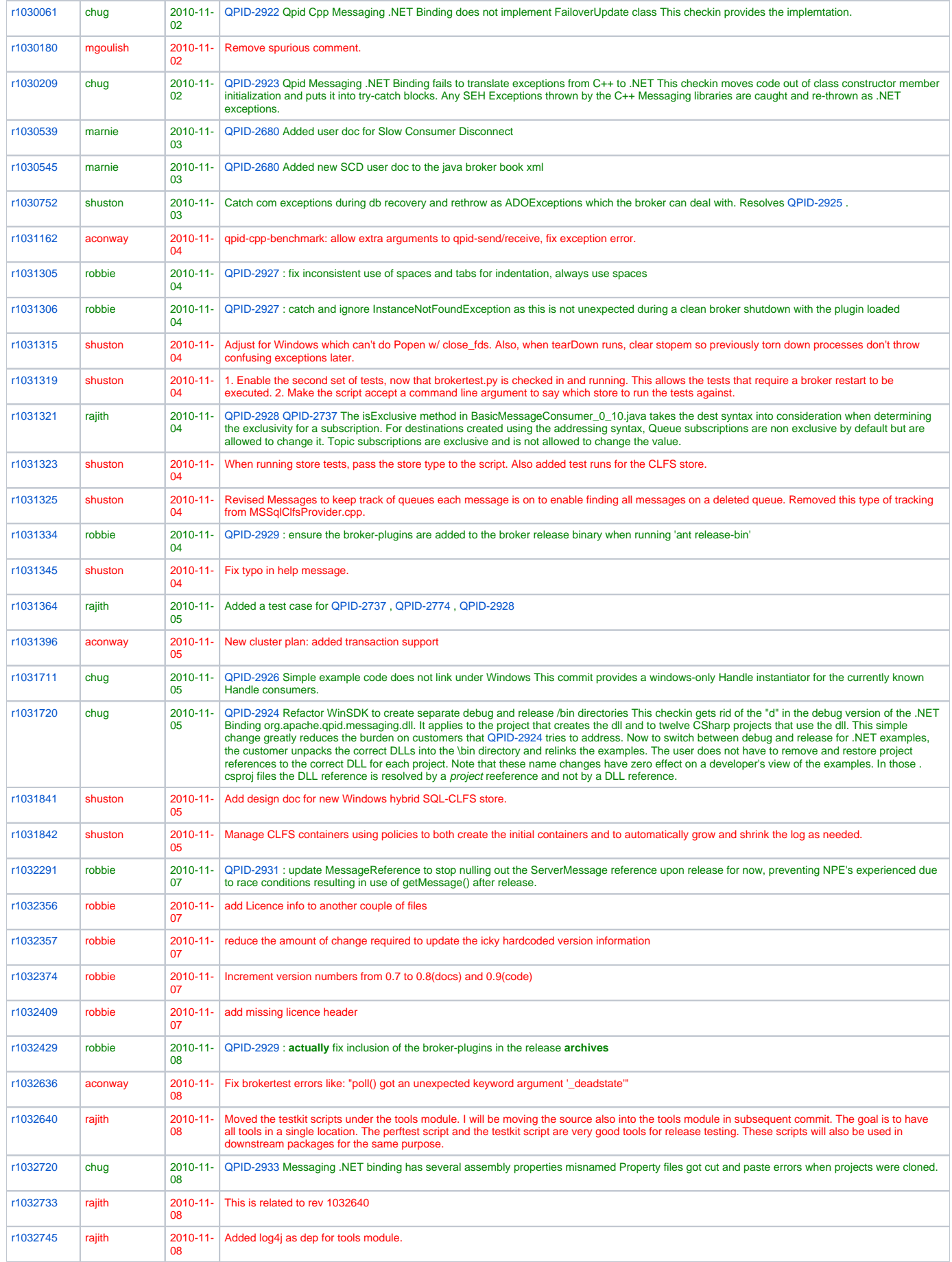

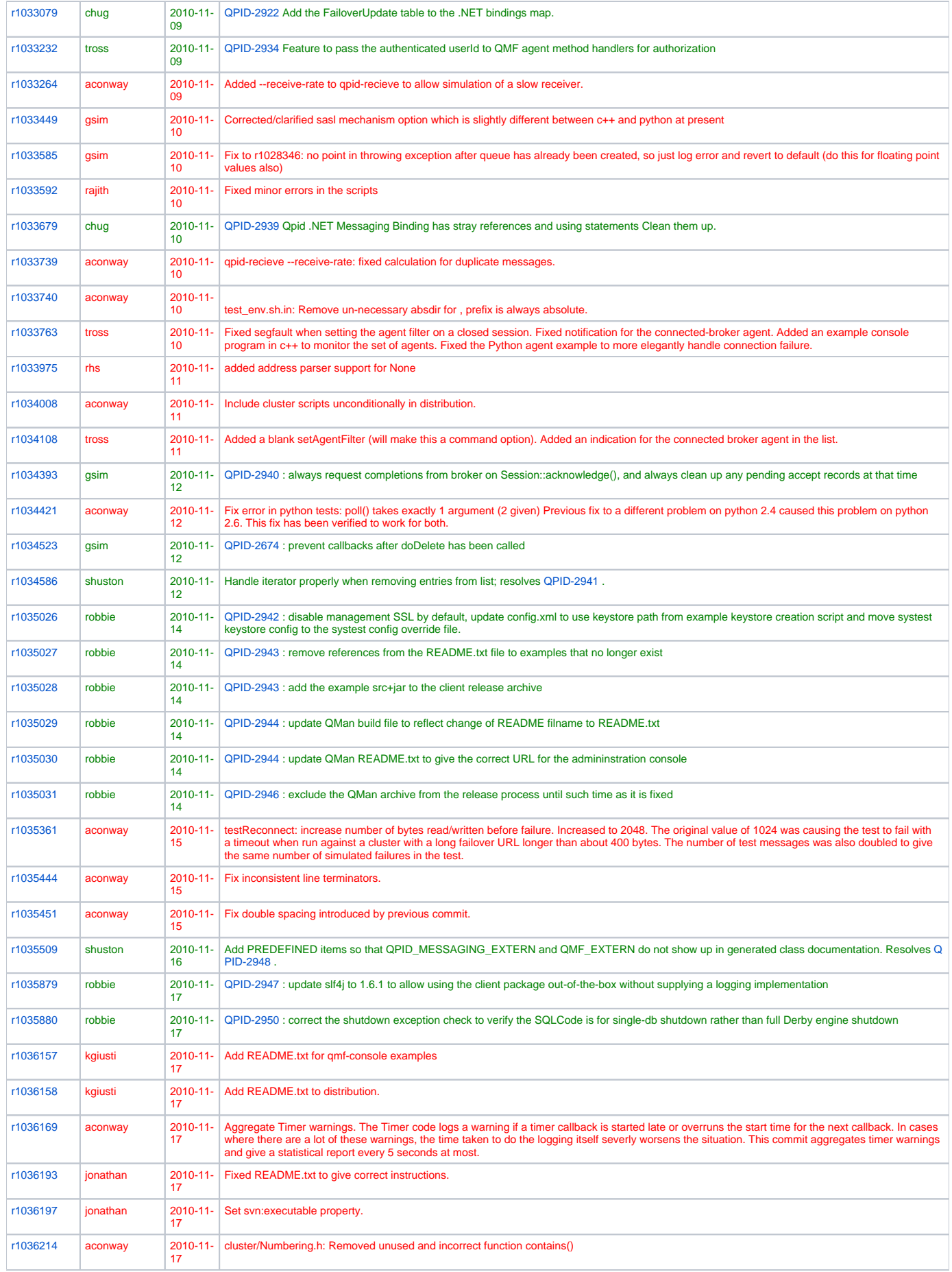

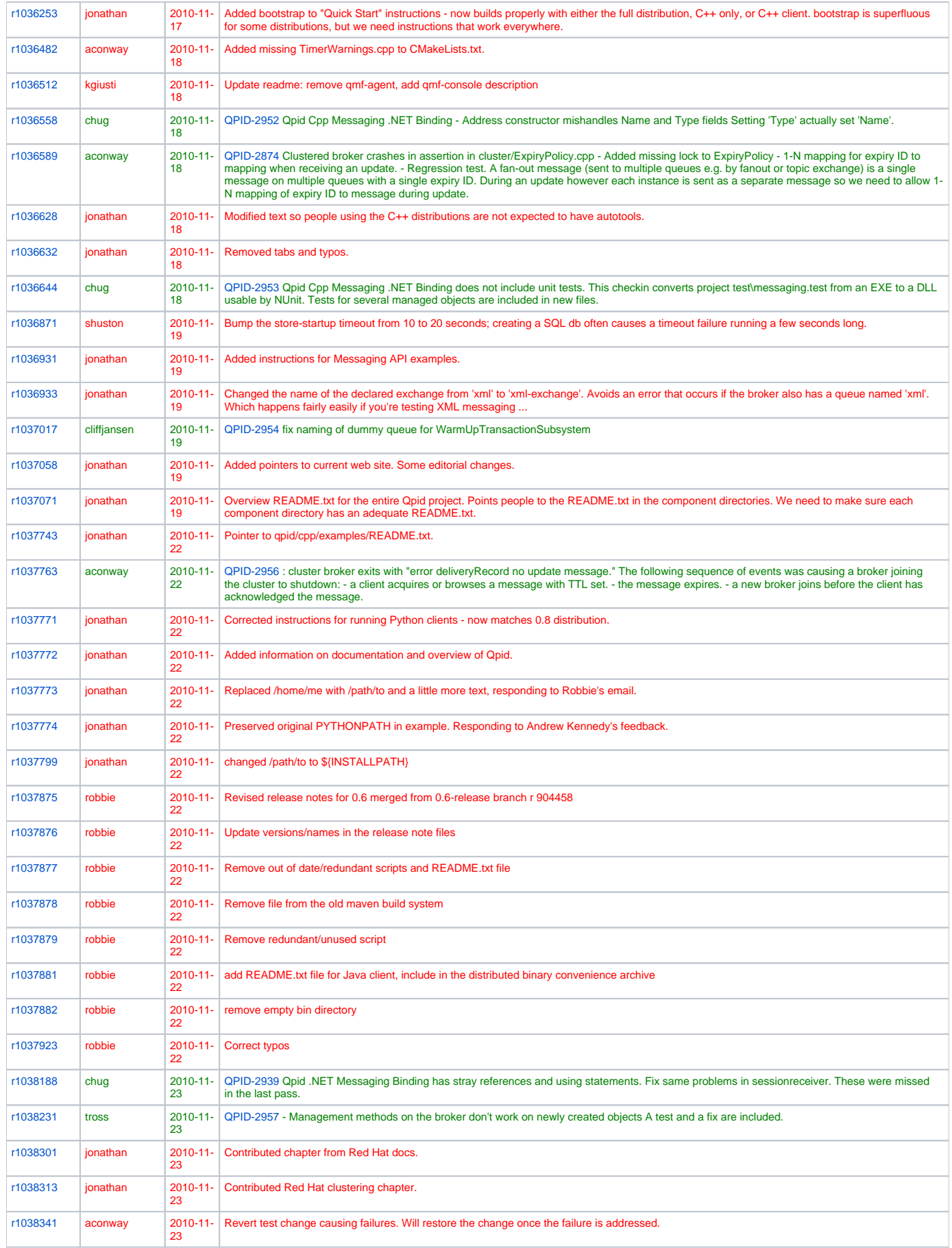

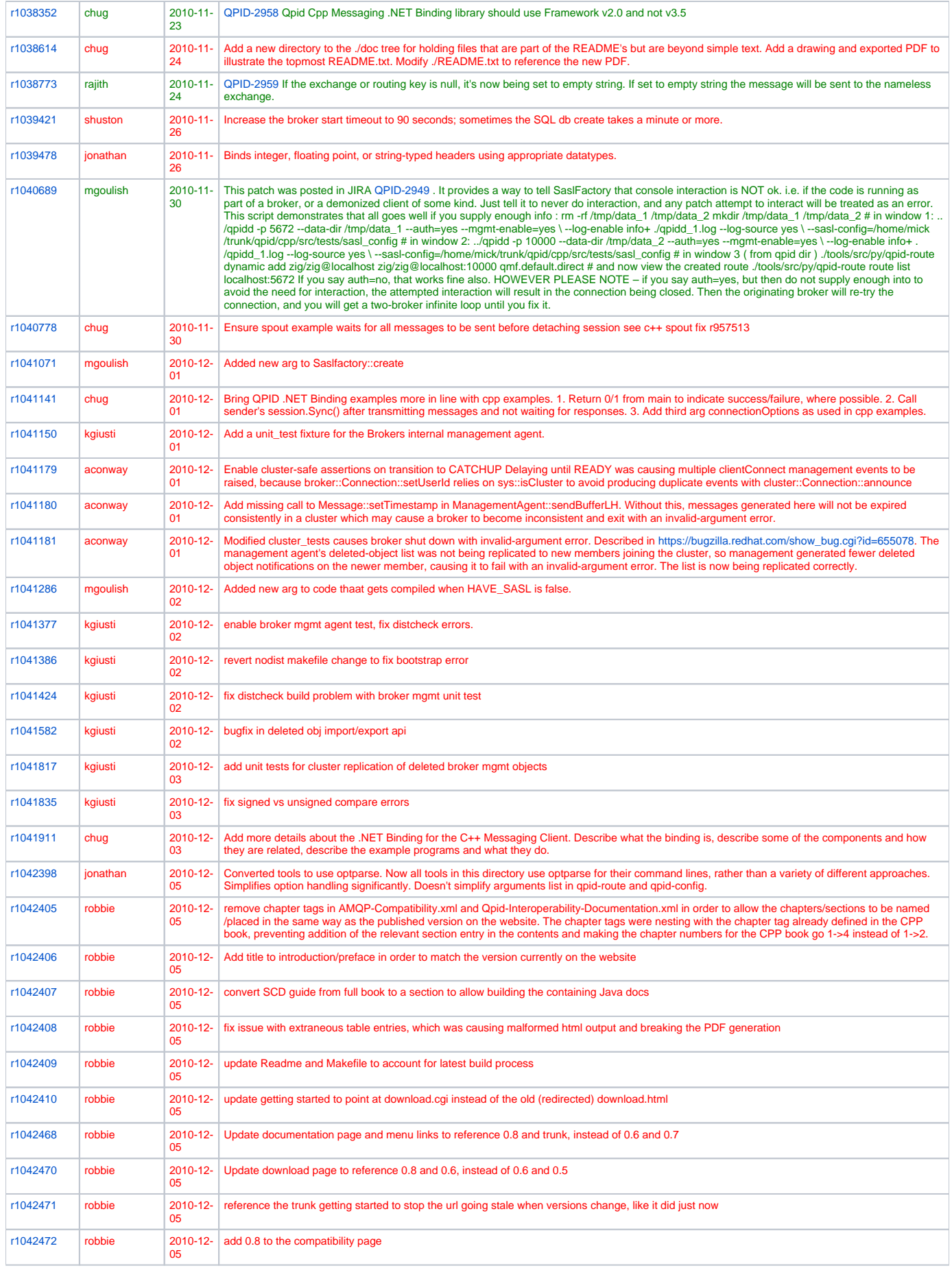

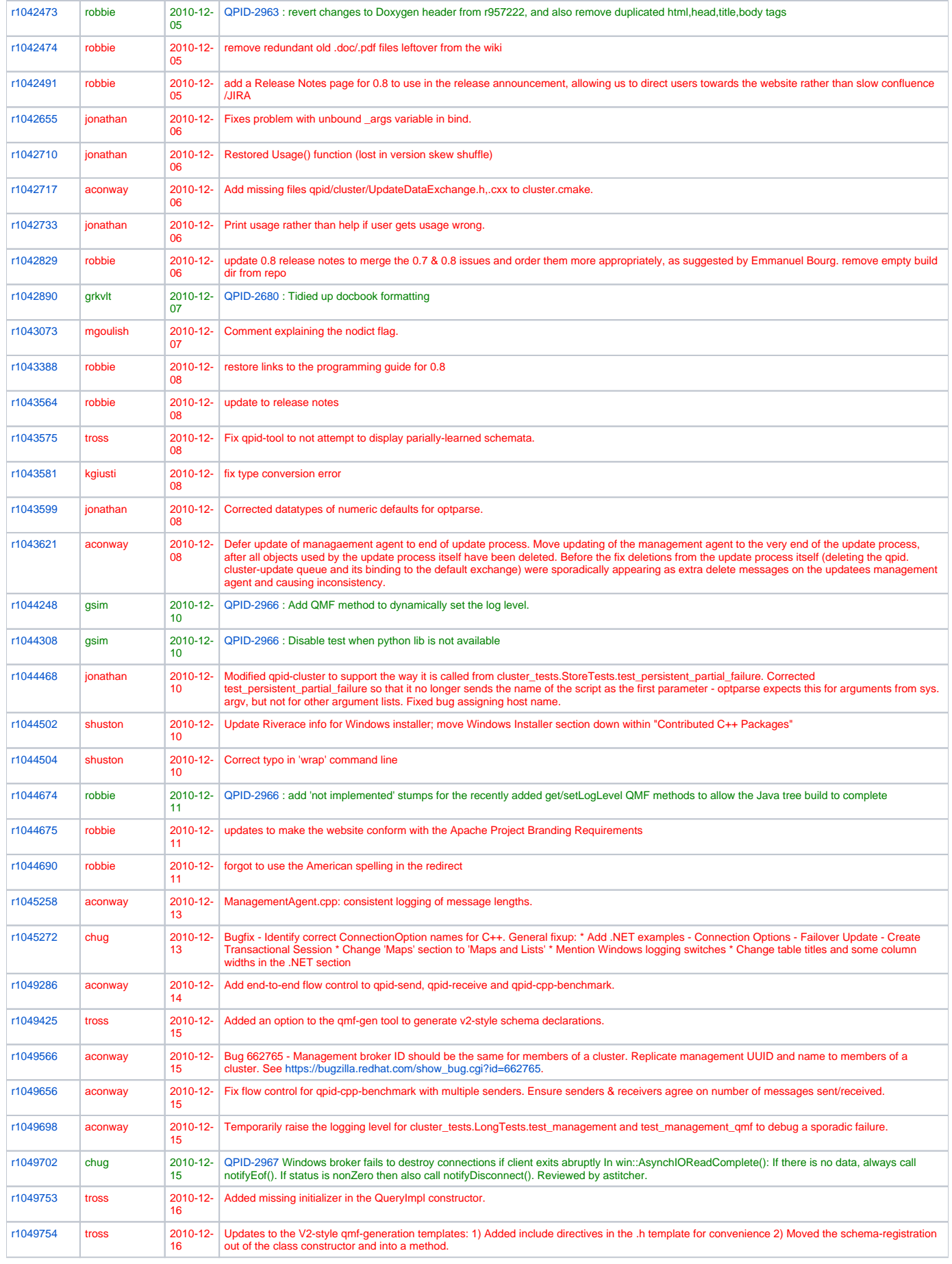

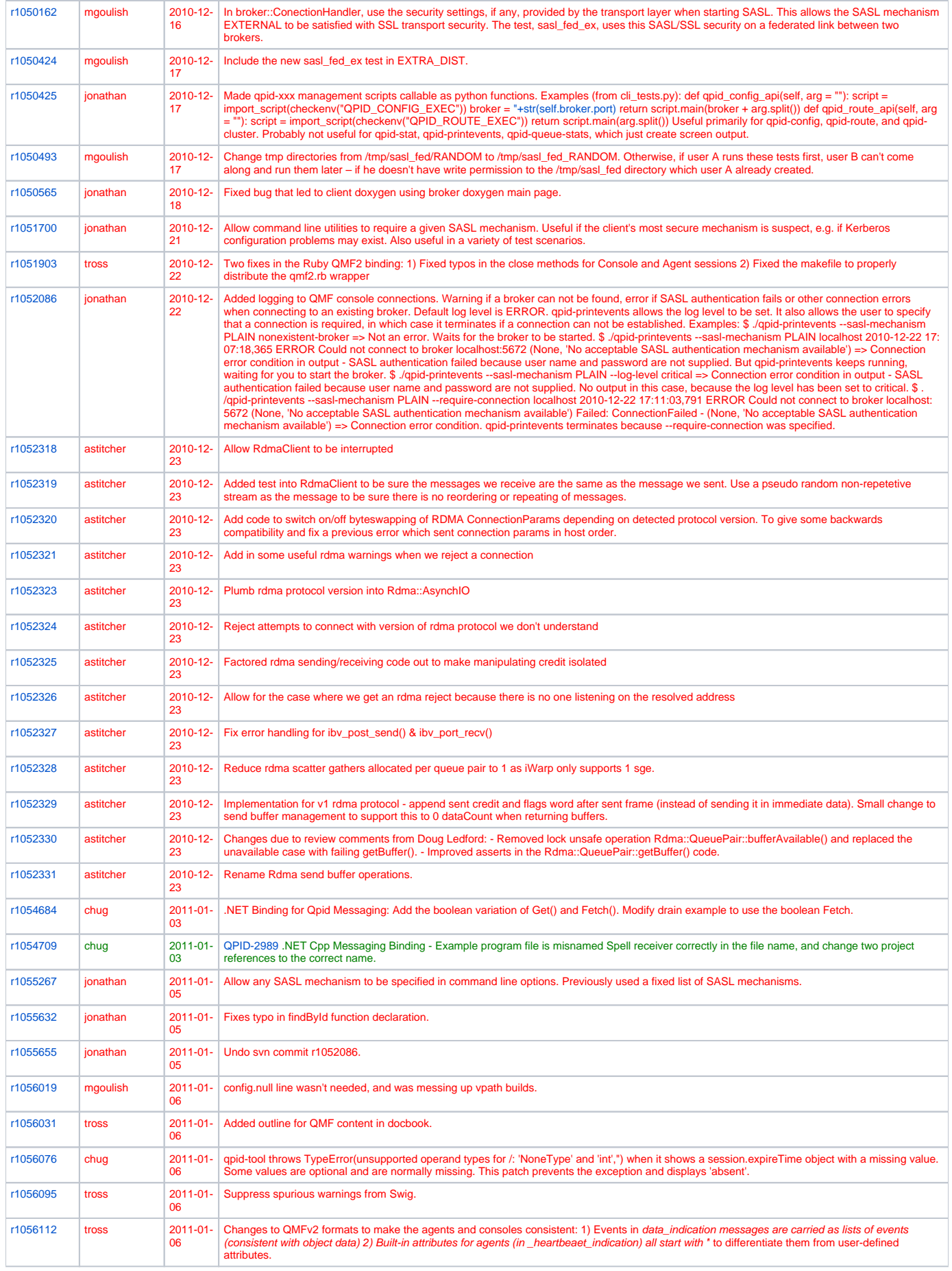

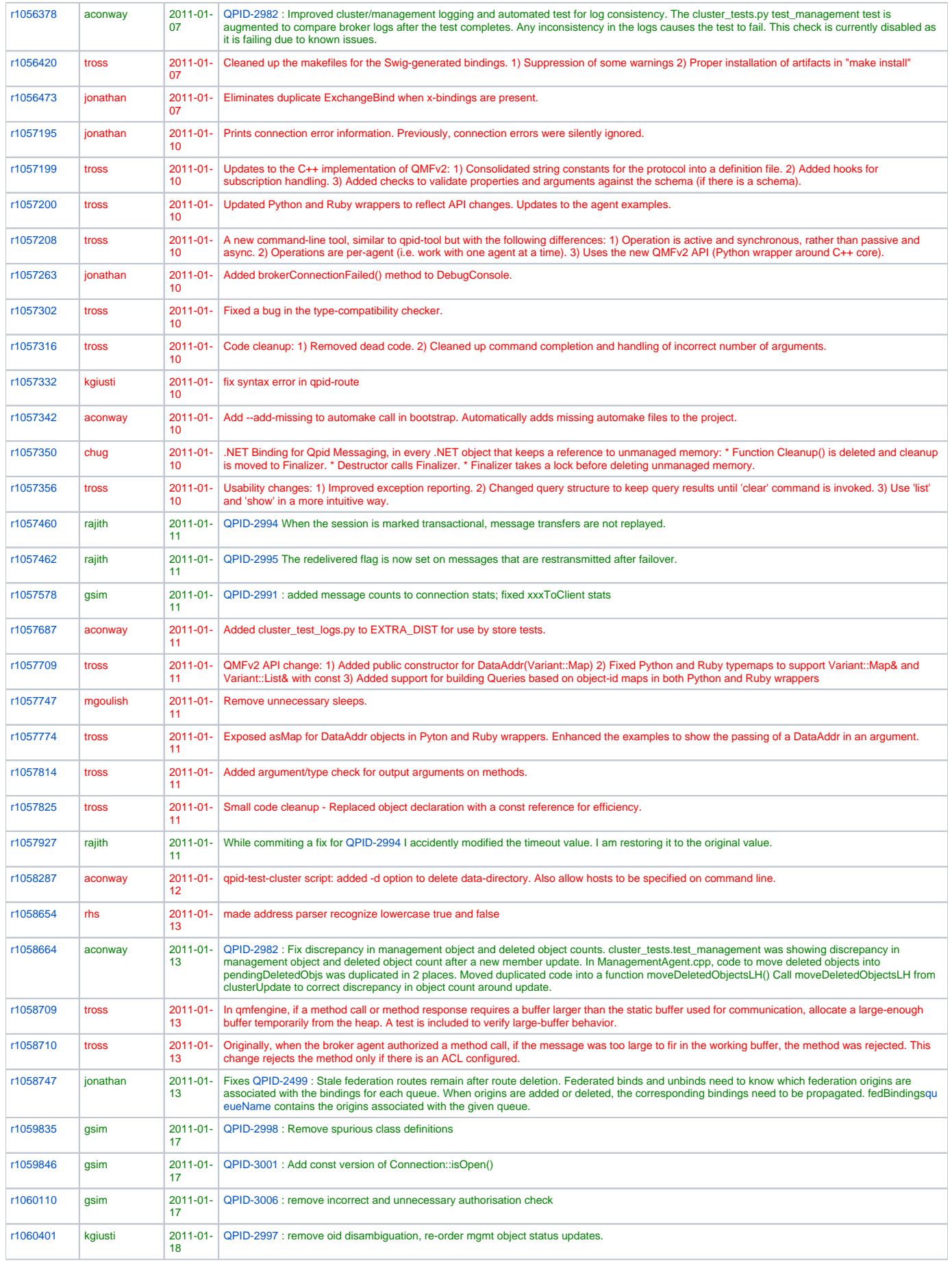

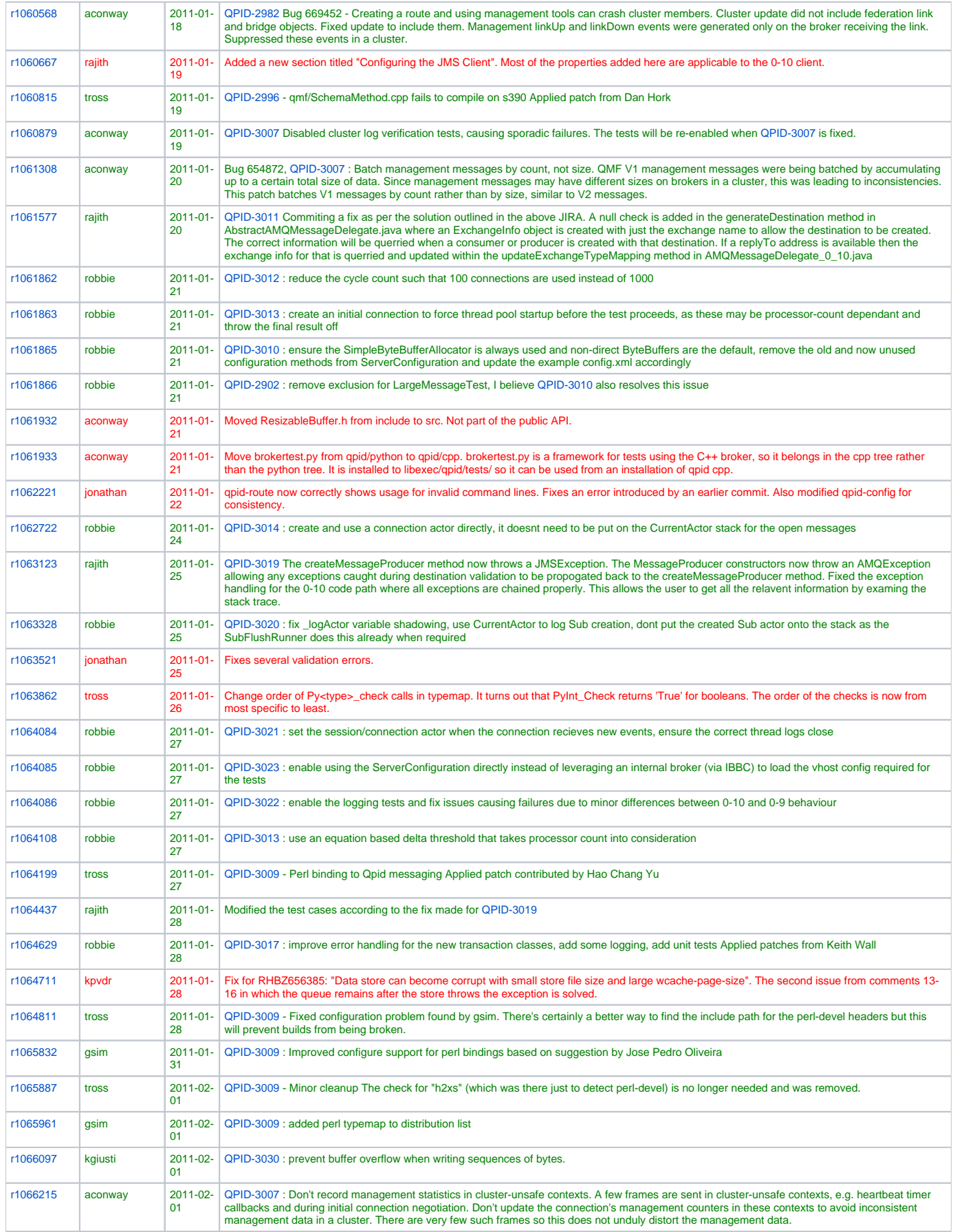

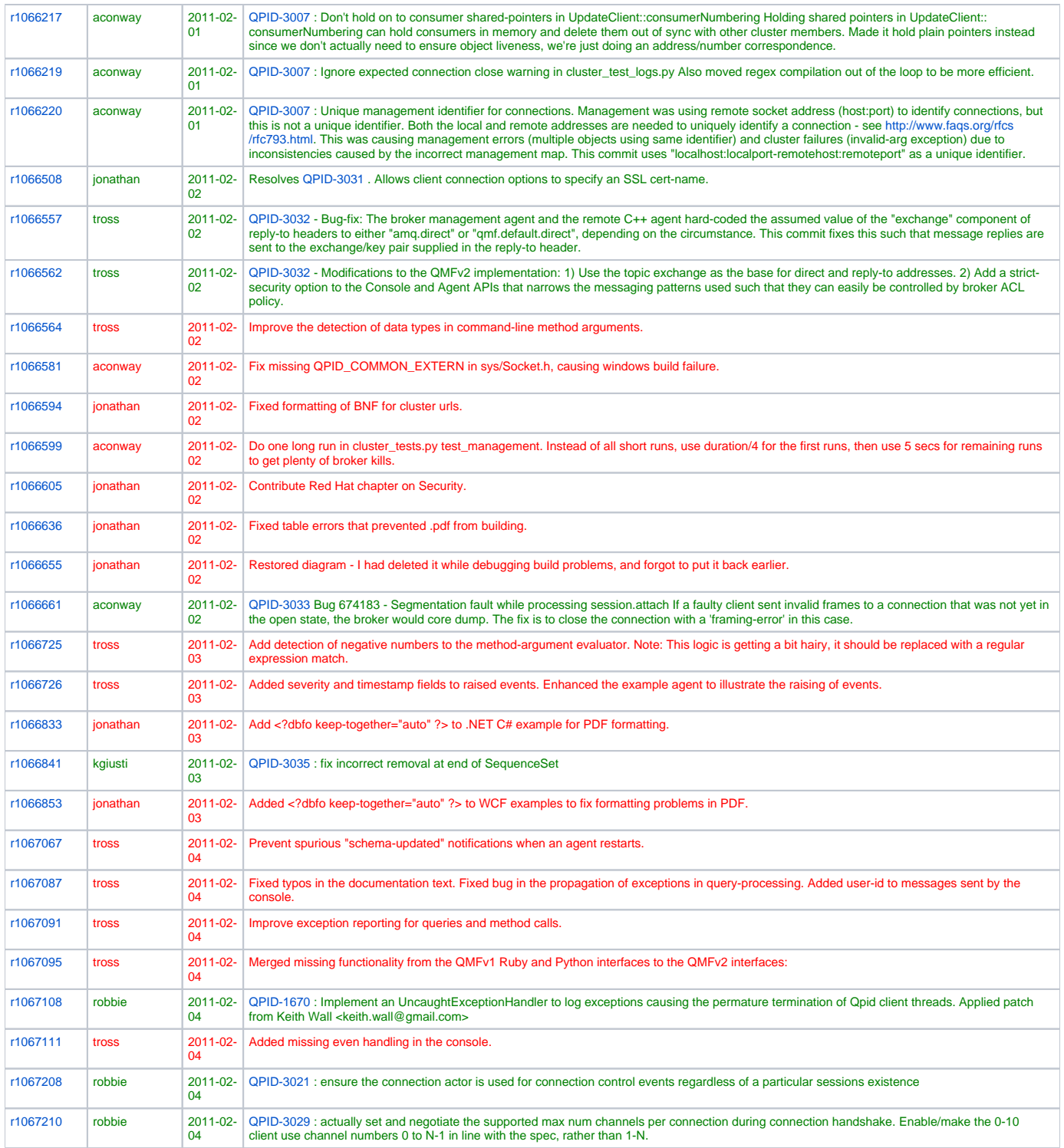